<span id="page-0-0"></span>Python tutorial 2.7 [documentation](#page-0-0) » [next](#page-6-0) | [index](#page-164-0)

# Python

**Release:** 2.7 **Date:** December 23, 2014

Python Python

Python : <http://www.python.org> Python Python

C C++ C Python Python

Python Python

[Python](http://docs.python.org/2.7/extending/index.html#extending-index) Python C C<sup>++</sup> Python C [API](http://docs.python.org/2.7/c-api/index.html#c-api-index) Python

Python Python Python [Python](http://docs.python.org/2.7/library/index.html) Python

- $\bullet$  [1.](#page-6-0)
- 2. [Python](#page-9-0)
	- 2.1. [Python](#page-10-0)
		- [2.1.1.](#page-12-0)
		- $\blacksquare$  [2.1.2.](#page-12-1)

 $0\,2.2.$  $0\,2.2.$ 

- [2.2.1.](#page-13-0)
- $\blacksquare$  2.2.2. [Python](#page-13-1)
- $-2.2.3.$  $-2.2.3.$
- $-2.2.4.$  $-2.2.4.$
- $-2.2.5.$  $-2.2.5.$
- 3. [Python](#page-16-0)
	- 3.1. [Python](#page-17-0)
		- [3.1.1.](#page-18-0)
- [3.1.2.](#page-20-0)
- 3.1.3. [Unicode](#page-25-0)
- [3.1.4.](#page-26-0)
- [3.2.](#page-28-0)
- 4. [Python](#page-31-0)
	- [4.1.](#page-32-0) **if**
	- [4.2.](#page-33-0) **for**
	- 4.3. **[range\(\)](#page-34-0)**
	- 4.4. **break [continue](#page-35-0)** , **else**
	- [4.5.](#page-36-0) **pass**
	- [4.6.](#page-37-0)
	- 4.7. [Python](#page-39-0)
		- [4.7.1.](#page-40-0)
		- $-4.7.2.$  $-4.7.2.$
		- $-4.7.3.$  $-4.7.3.$
		- $-4.7.4.$  $-4.7.4.$
		- $-4.7.5.$  [Lambda](#page-44-1)
		- [4.7.6.](#page-45-0)
	- $04.8.$  $04.8.$
- [5.](#page-48-0)
	- [5.1.](#page-49-0)
		- [5.1.1.](#page-51-0)
		- [5.1.2.](#page-52-0)
		- [5.1.3.](#page-52-1)
		- [5.1.4.](#page-53-0)
			- [5.1.4.1.](#page-55-0)
	- [5.2.](#page-56-0) **del**
	- [5.3.](#page-57-0)
	- [5.4.](#page-59-0)
	- [5.5.](#page-60-0)
	- [5.6.](#page-62-0)
	- [5.7.](#page-64-0)
	- [5.8.](#page-65-0)
- [6.](#page-67-0)
	- [6.1.](#page-69-0)
		- [6.1.1.](#page-71-0)
		- [6.1.2.](#page-71-1)
		- $\bullet$  6.1.3. "" [Python](#page-71-2)
	- $0.6.2.$  $0.6.2.$
	- 6.3. **[dir\(\)](#page-73-0)**
	- $0.6.4.$  $0.6.4.$ 
		- $\blacksquare$  [6.4.1.](#page-77-0)  $*$
		- $6.4.2.$
		- [6.4.3.](#page-79-0)
- $\bullet$  [7.](#page-80-0)
	- [7.1.](#page-81-0)
		- [7.1.1.](#page-85-0)
	- $0.7.2.$  $0.7.2.$ 
		- [7.2.1.](#page-86-0)
		- [7.2.2.](#page-88-0) **pickle**
- [8.](#page-90-0)
	- $0.8.1.$  $0.8.1.$
	- $0.8.2.$  $0.8.2.$
	- [8.3.](#page-93-0)
	- $08.4.$  $08.4.$
	- [8.5.](#page-97-0)
	- [8.6.](#page-99-0)
	- [8.7.](#page-101-0)
- [9.](#page-103-0)
	- [9.1.](#page-104-0)
	- 9.2. [Python](#page-105-0)
	- [9.3.](#page-107-0)
		- [9.3.1.](#page-108-0)
		- [9.3.2.](#page-108-1)
		- [9.3.3.](#page-109-0)
		- [9.3.4.](#page-110-0)
	- [9.4.](#page-110-1)
- [9.5.](#page-112-0)
	- [9.5.1.](#page-114-0)
- [9.6.](#page-114-1)
- [9.7.](#page-115-0)
- [9.8.](#page-116-0)
- [9.9.](#page-117-0)
- [9.10.](#page-119-0)
- [9.11.](#page-120-0)
- 10. [Python](#page-122-0)
	- $0.1.$
	- $0.2.$
	- [10.3.](#page-125-0)
	- $0.4.$
	- [10.5.](#page-127-0)
	- [10.6.](#page-128-0)
	- $0.7.$
	- [10.8.](#page-130-0)
	- [10.9.](#page-131-0)
	- $0.10.$
	- $0.11.$
	- $0.12$ . ""
- $\bullet$  11. [Part](#page-136-0) II
	- $0$  [11.1.](#page-137-0)
	- $0$  [11.2.](#page-139-0)
	- $0\quad 11.3.$  $0\quad 11.3.$
	- $0 \t11.4.$  $0 \t11.4.$
	- [11.5.](#page-143-0)
	- [11.6.](#page-144-0)
	- $0$  [11.7.](#page-145-0)
	- $0\ 11.8.$  $0\ 11.8.$
- $12.$  $12.$
- [13.](#page-152-0)
	- [13.1.](#page-153-0)
	- [13.2.](#page-154-0)

[13.3.](#page-155-0)  $0\quad 13.4.$  $0\quad 13.4.$  $• 14.$  $• 14.$  $0$  [14.1.](#page-161-0)

Python tutorial 2.7 [documentation](#page-0-0) » [next](#page-6-0) | [index](#page-164-0)

<span id="page-6-0"></span>

1.

/ GUI

C/C++/JAVA ///

Python

Unix shell Windows Shell GUI C/C++/JAVA first-draft Python Windows Mac OS X Unix

Python Shell Python C Awk Perl Python Python

Python Python Python Python I/OSocket Tk GUI

Python Python

Python Python CC++ Java

- $\bullet$
- 
- $\bullet$

Python C Python Python  $\mathcal{C}$ 

BBC "Monty Python's Flying Cirecus" Monty Python

Python Python

Python

Python

<span id="page-9-0"></span>

# <span id="page-10-0"></span>2. Python

# 2.1. Python

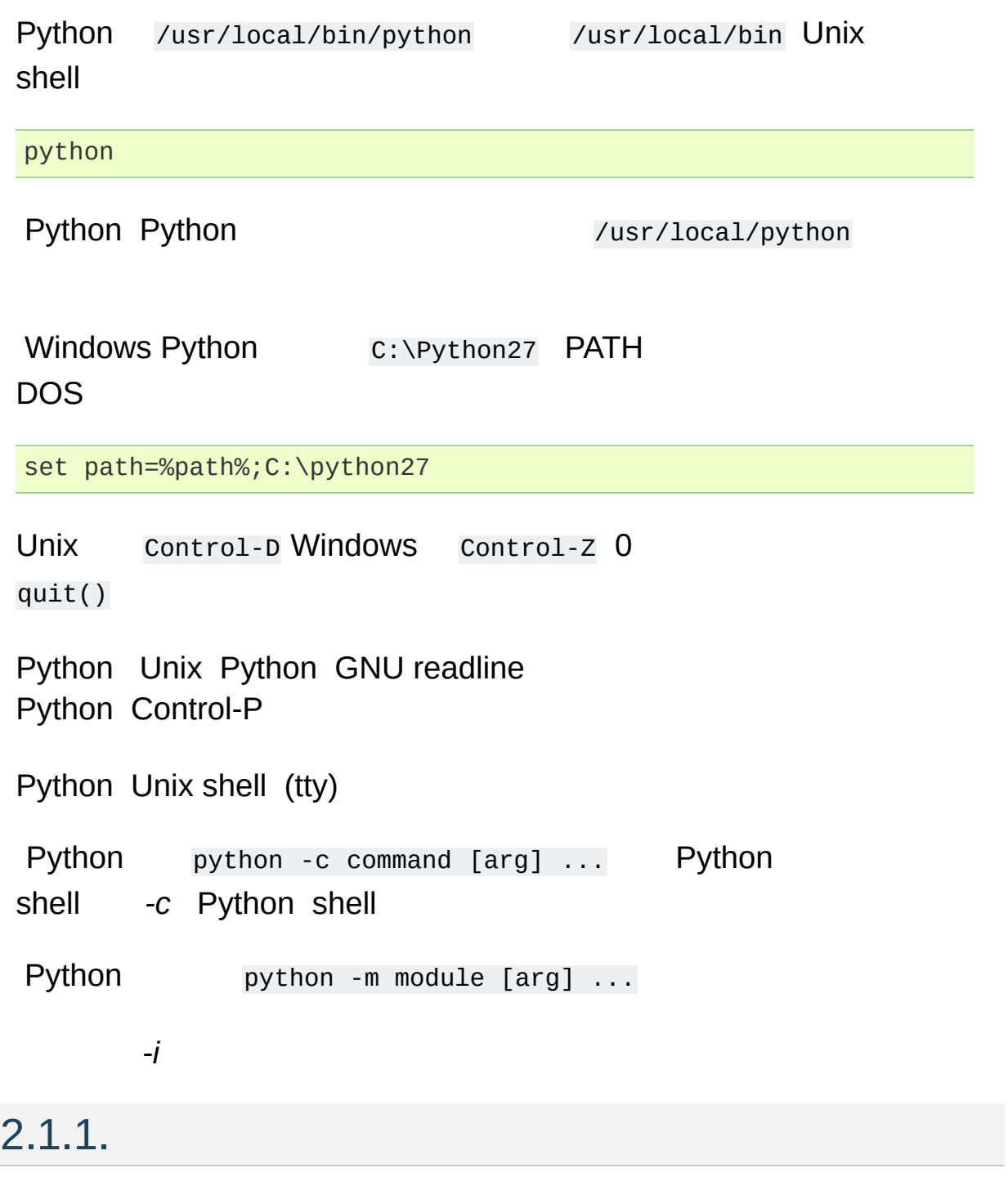

 $sys.argv$  import sys  $1$  sys.argv[0]

<span id="page-12-0"></span>'-' sys.argv[0] '-' *-c* sys.argv[0] ' c' *-m* sys.argv[0] *-c -m* Python sys.argv

### <span id="page-12-1"></span>2.1.2.

### tty  $($  >>>)  $($  ...):

python Python 2.7 (#1, Feb 28 2010, 00:02:06) Type "help", "copyright", "credits" or "license" for more infor >>>  $\boxed{4}$  $\Box$ 

#### **if** :

<span id="page-12-2"></span>**>>>** the\_world\_is\_flat = 1 **>>> if** the\_world\_is\_flat: **... print** "Be careful not to fall off!" **...** Be careful not to fall off!

# <span id="page-13-3"></span><span id="page-13-1"></span><span id="page-13-0"></span>2.2. 2.2.1. **try except** Control-C DEL [\[1\]](#page-15-0) **KeyboardInterrupt try** 2.2.2. Python BSD Unix Python Shell : *#! /usr/bin/env python* ( Python **PATH** ) #! Unix '\r\n' '#' Python **chmod** \$ chmod +x myscript.py Windows "" Python .py python.exe Python .pyw 2.2.3. Python UTF-8 — Python ASCII UTF-8 #! :

<span id="page-13-2"></span>*# -\*- coding: encoding -\*-*

<span id="page-14-1"></span><span id="page-14-0"></span>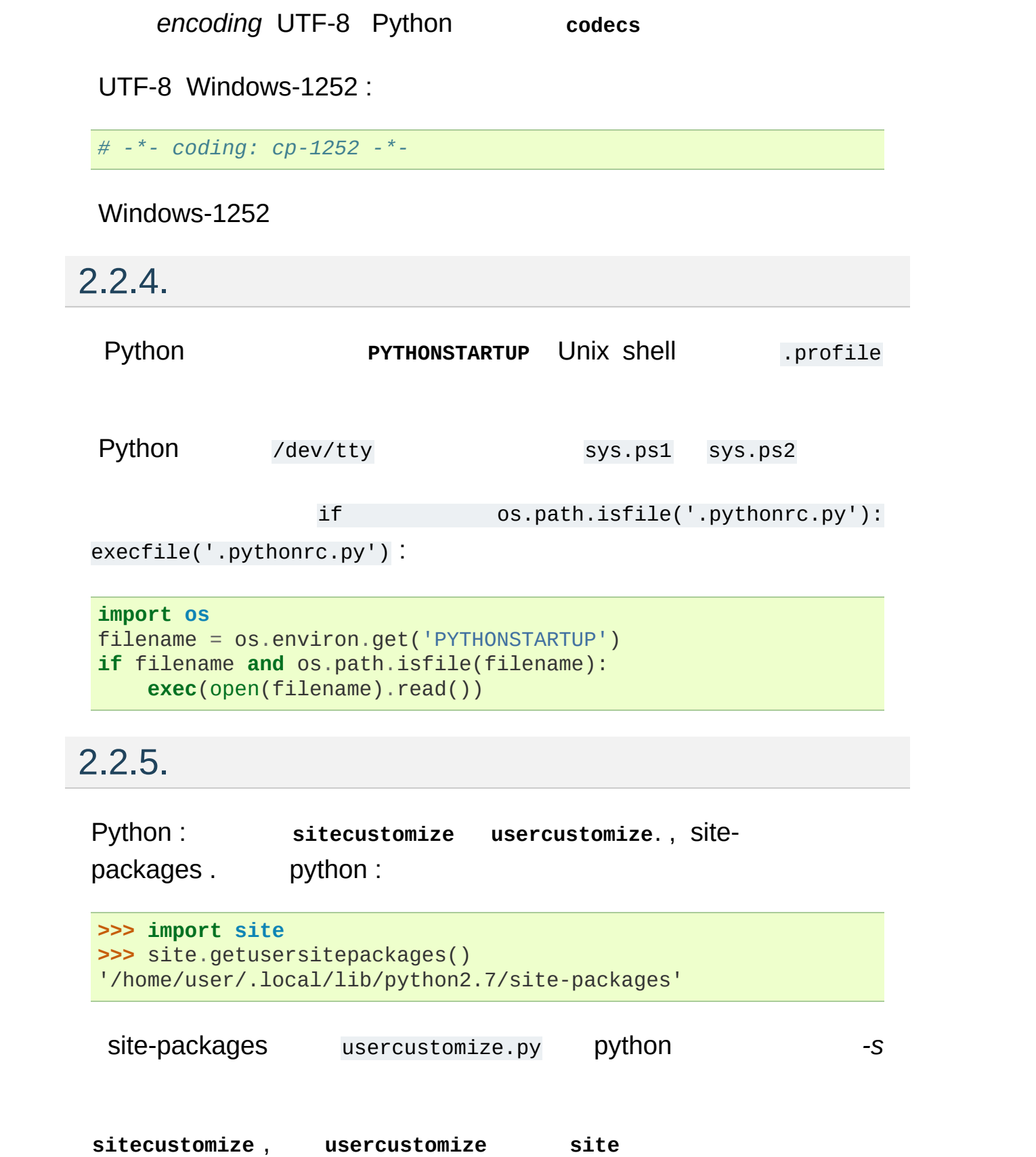

### **Footnotes**

<span id="page-15-0"></span>[\[1\]](#page-13-3) GNU Readline

<span id="page-16-0"></span>

<span id="page-17-0"></span>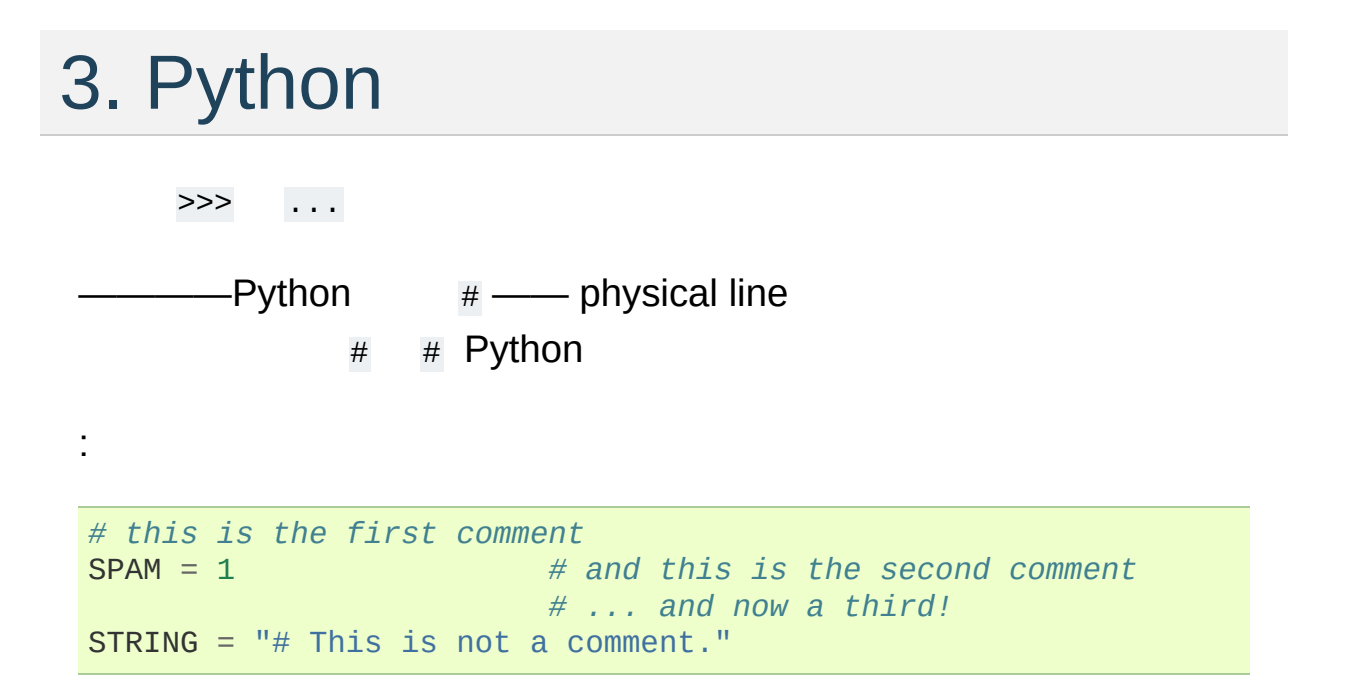

## <span id="page-18-0"></span>3.1. Python

Python >>>

### 3.1.1.

+ - \* / Pascal C:

```
>>> 2+2
4
>>> # This is a comment
... 2+2
4
>>> 2+2 # and a comment on the same line as code
4
\blacktriangleright \blacktriangleright (50-5*6)/45
>>> # Integer division returns the floor:
... 7/3
2
>>> 7/-3
-3
```
 $'$  =  $'$  :

:

```
>>> width = 20
\Rightarrow height = 5*9>>> width * height
900
```
 $\Rightarrow$   $\times$   $\times$   $=$   $\vee$   $=$   $\times$   $=$   $\circ$   $\#$  *Zero*  $\times$ *,*  $\vee$  *and z* **>>>** x  $\Theta$ **>>>** y  $\Theta$ **>>>** z  $\Theta$ 

 $^{\omega}$ "

```
>>> # try to access an undefined variable
... n
Traceback (most recent call last):
  File "<stdin>", line 1, in <module>
NameError: name 'n' is not defined
Traceback (most recent call last):
  File "<stdin>", line 1, in <module>
NameError: name 'n' is not defined
```
:

```
>>> 3 * 3.75 / 1.5
7.5
>>> 7.0 / 2
3.5
```
j J (real+imagj) complex(real, imag)

```
>>> 1j * 1J
(-1+0j)>>> 1j * complex(0, 1)
(-1+0j)>>> 3+1j*3
(3+3j)
>>> (3+1j)*3
(9+3j)
>>> (1+2j)/(1+1j)
(1.5+0.5j)
```
z z.real z.imag

```
>>> a=1.5+0.5j
>>> a.real
1.5
>>> a.imag
0.5
```
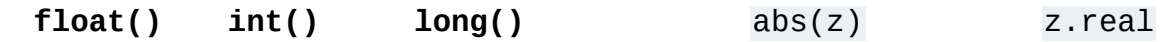

:

```
>>> a=3.0+4.0j
>>> float(a)
Traceback (most recent call last):
 File "<stdin>", line 1, in ?
TypeError: can't convert complex to float; use abs(z)
>>> a.real
3.0
>>> a.imag
4.0
>>> abs(a) # sqrt(a.real**2 + a.imag**2)
5.0
Traceback (most recent call last):
 File "<stdin>", line 1, in ?
TypeError: can't convert complex to float; use abs(z)
```
 $\Box$  :

```
>>> tax = 12.5 / 100
>>> price = 100.50
>>> price * tax
12.5625
>>> price + _
113.0625
>>> round(_, 2)
113.06
```
3.1.2.

——

Python :

```
>>> 'spam eggs'
'spam eggs'
>>> 'doesn\'t'
"doesn't"
>>> "doesn't"
"doesn't"
>>> '"Yes," he said.'
'"Yes," he said.'
>>> "\"Yes,\" he said."
'"Yes," he said.'
>>> '"Isn\'t," she said.'
```
'"Isn\'t," she said.'

Python  $\lambda$  ' " " ' **print**

```
hello = "This is a rather long string containing\n\
several lines of text just as you would do in C.\n\
    Note that whitespace at the beginning of the line is\
significant."
```
**print** hello

:

 $\mathsf{N} \longrightarrow$ :

```
This is a rather long string containing
several lines of text just as you would do in C.
     Note that whitespace at the beginning of the line is signif
\lceil 4 \rceil\vert \cdot \vert
```
""" ''' :

```
print """\
Usage: thingy [OPTIONS]
   -h Display this usage message
   -H hostname Hostname to connect to
"'' ""
```
:

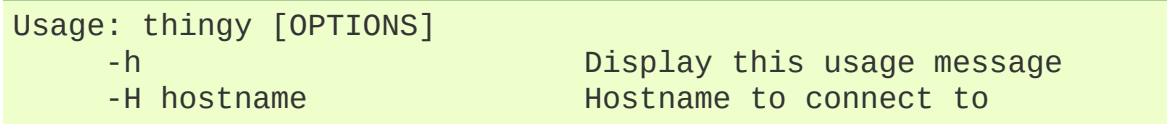

 $\mathbb{R}^m$  \n :

hello = r"This is a rather long string containing\n**\** several lines of text much as you would do in C."

**print**(hello)

:

This is a rather long string containing\n\ several lines of text much as you would do in C.

 $+$  \* :

**>>>** word = 'Help' + 'A' **>>>** word 'HelpA' **>>>** '<' + word\*5 + '>' '<HelpAHelpAHelpAHelpAHelpA>'

word  $=$ 'Help' 'A';:

```
>>> 'str' 'ing' # <- This is ok
'string'
>>> 'str'.strip() + 'ing' # <- This is ok
'string'
>>> 'str'.strip() 'ing' # <- This is invalid
 File "<stdin>", line 1, in ?
   'str'.strip() 'ing'
                    \wedgeSyntaxError: invalid syntax
```
C 0 1 Icon

```
>>> word[4]
'A'
>>> word[0:2]
'He'
>>> word[2:4]
'lp'
```
#### $0:$

```
>>> word[:2] # The first two characters
'He'
>>> word[2:] # Everything except the first two characters
```
'lpA'

#### C Python :

```
>>> word[0] = 'x'
Traceback (most recent call last):
  File "<stdin>", line 1, in ?
TypeError: 'str' object does not support item assignment
>>> word[:1] = 'Splat'
Traceback (most recent call last):
  File "<stdin>", line 1, in ?
TypeError: 'str' object does not support slice assignment
Traceback (most recent call last):
  File "<stdin>", line 1, in ?
TypeError: 'str' object does not support slice assignment
```
:

**>>>** 'x' + word[1:] 'xelpA' **>>>** 'Splat' + word[4] 'SplatA'

 $s[:i] + s[i:]$  s

**>>>** word[:2] + word[2:] 'HelpA' **>>>** word[:3] + word[3:] 'HelpA'

#### Python

```
>>> word[1:100]
'elpA'
>>> word[10:]
\Gamma T ^{\circ}>>> word[2:1]
\Gamma . \Gamma
```

```
>>> word[-1] # The last character
'A'
>>> word[-2] # The last-but-one character
'p'
>>> word[-2:] # The last two characters
'pA'
>>> word[:-2] # Everything except the last two characters
'Hel'
```
#### -0 0

:

```
>>> word[-0] # (since -0 equals 0)
'H'
```
**>>>** word[-100:] 'HelpA' **>>>** word[-10] *# error* Traceback (most recent call last): File "<stdin>", line 1, in ? IndexError: string index out of range

```
Traceback (most recent call last):
 File "<stdin>", line 1, in ?
IndexError: string index out of range
```
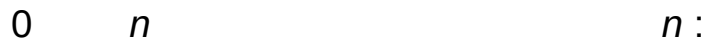

+---+---+---+---+---+ | H | e | l | p | A | +---+---+---+---+---+ 0 1 2 3 4 5  $-5$   $-4$   $-3$   $-2$   $-1$ 

0...5 *i j*

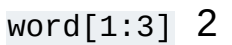

**len()** :

**>>>** s = 'supercalifragilisticexpialidocious'

**>>>** len(s) 34

### <span id="page-25-0"></span>3.1.3. Unicode

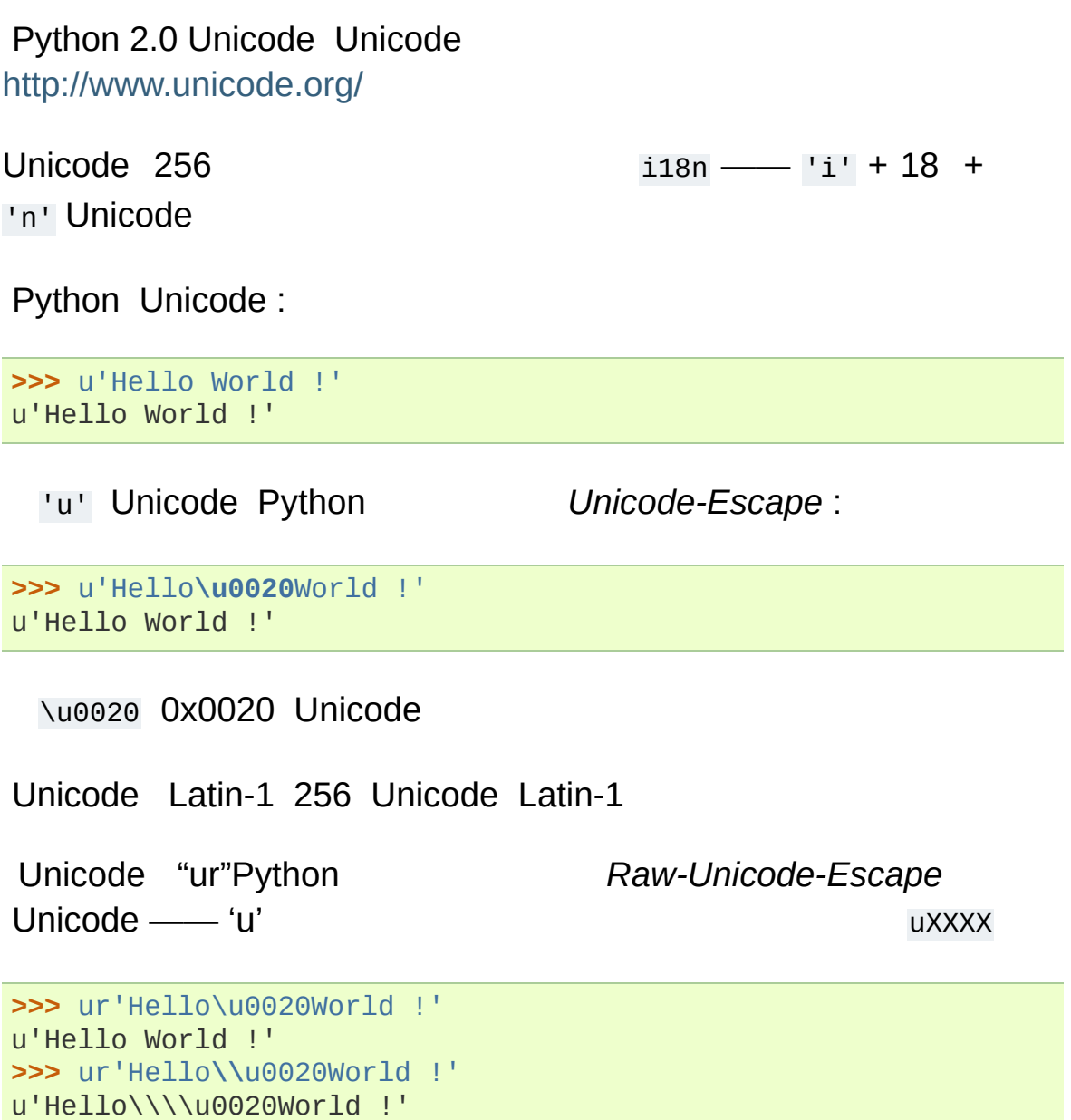

Python Unicode

```
unicode() Unicode COders DECoders Latin-1
 ASCII UTF-8 UTF-16 Latin-1 ASCII ——
Unicode ASCII 0 127 Unicode
str()
```

```
>>> u"abc"
u'abc'
>>> str(u"abc")
'abc'
>>> u""
u'\xe4\xf6\xfc'
>>> str(u"" )
Traceback (most recent call last):
  File "<stdin>", line 1, in ?
UnicodeEncodeError: 'ascii' codec can't encode characters in po
Traceback (most recent call last):
  File "<stdin>", line 1, in ?
UnicodeEncodeError: 'ascii' codec can't encode characters in po
\blacktriangleleft\blacktriangleright
```
Unicode 8 Unicode **encode()** :

**>>>** u"" .encode('utf-8') '\xc3\xa4\xc3\xb6\xc3\xbc'

Unicode **unicode()** :

```
>>> unicode('\xc3\xa4\xc3\xb6\xc3\xbc', 'utf-8')
u'\xe4\xf6\xfc'
```
### 3.1.4.

Python *list* ()

```
>>> a = ['spam', 'eggs', 100, 1234]
>>> a
['spam', 'eggs', 100, 1234]
```
 $0:$ 

```
>>> # Replace some items:
... a[0:2] = [1, 12]
>>> a
[1, 12, 123, 1234]
>>> # Remove some:
... a[0:2] = []
>>> a
[123, 1234]
>>> # Insert some:
... a[1:1] = ['bletch', 'xyzzy']
>>> a
[123, 'bletch', 'xyzzy', 1234]
>>> # Insert (a copy of) itself at the beginning
>>> a[:0] = a
```

```
>>> a
['spam', 'eggs', 100, 1234]
>>> a[2] = a[2] + 23>>> a
['spam', 'eggs', 123, 1234]
```

```
>>> a[:]
['spam', 'eggs', 100, 1234]
```
#### *a* :

:

```
>>> a[0]
'spam'
>>> a[3]
1234
>>> a[-2]
100
>>> a[1:-1]
['eggs', 100]
>>> a[:2] + ['bacon', 2*2]
['spam', 'eggs', 'bacon', 4]
>>> 3*a[:3] + ['Boo!']
['spam', 'eggs', 100, 'spam', 'eggs', 100, 'spam', 'eggs', 100,
\lceil \cdot \rceil\blacktriangleright
```
**>>>** a [123, 'bletch', 'xyzzy', 1234, 123, 'bletch', 'xyzzy', 1234] **>>>** *# Clear the list: replace all items with an empty list* **>>>** a[:] = [] **>>>** a  $[$ 

**len()** :

**>>>** a = ['a', 'b', 'c', 'd'] **>>>** len(a) 4

 $\Rightarrow$   $q = [2, 3]$ **>>>** p = [1, q, 4] **>>>** len(p) 3 **>>>** p[1] [2, 3] **>>>** p[1][0] 2

:

:

**>>>** p[1].append('xtra') **>>>** p [1, [2, 3, 'xtra'], 4] **>>>** q [2, 3, 'xtra']

<span id="page-28-0"></span>p[1] q *object semantics*

## 3.2.

Python :

```
>>> # Fibonacci series:
... # the sum of two elements defines the next
\ldots a, b = 0, 1
>>> while b < 10:
... print b
... a, b = b, a+b
...
1
1
2
3
5
8
```
- a b 0 1  $\bullet$
- b < 10 true **while** Python C true0 false true false C

```
> == <= >= !=
```
- Python Python () TAB Python
- **print**

:

```
>>> i = 256*256
>>> print 'The value of i is', i
The value of i is 65536
```
**>>>** a, b = 0, 1 **>>> while** b < 1000: **... print** b, **...** a, b = b, a+b **...** 1 1 2 3 5 8 13 21 34 55 89 144 233 377 610 987

<span id="page-31-0"></span>

# 4. Python

<span id="page-32-0"></span>**while** Python

## 4.1. **if**

**if** :

```
>>> x = int(raw_input("Please enter an integer: "))
Please enter an integer: 42
>>> if x < 0:
... x = 0
... print 'Negative changed to zero'
... elif x == 0:
... print 'Zero'
... elif x == 1:
... print 'Single'
... else:
... print 'More'
...
More
```
<span id="page-33-0"></span>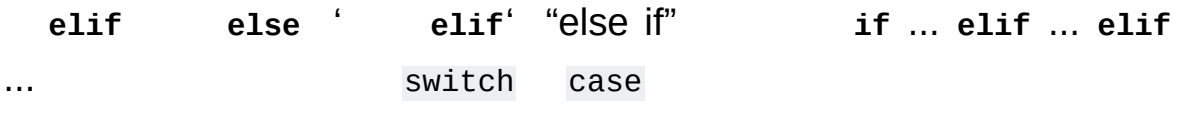

## 4.2. **for**

:

Python **for** C Pascal Pascal C Python **for**

```
>>> # Measure some strings:
... a = ['cat', 'window', 'defenestrate']
>>> for x in a:
... print x, len(x)
...
cat 3
window 6
defenestrate 12
```
<span id="page-34-0"></span>**>>> for** x **in** a[:]: *# make a slice copy of the entire list*  $\ldots$  **if** len(x) > 6: a.insert(0, x) **... >>>** a ['defenestrate', 'cat', 'window', 'defenestrate']

## 4.3. **range()**

**range()** :

**>>>** range(10) [0, 1, 2, 3, 4, 5, 6, 7, 8, 9]

range(10) 10 10 range "":

```
>>> range(5, 10)
[5, 6, 7, 8, 9]
>>> range(0, 10, 3)
[0, 3, 6, 9]>>> range(-10, -100, -30)
[-10, -40, -70]
```
**range() len()**:

```
>>> a = ['Mary', 'had', 'a', 'little', 'lamb']
>>> for i in range(len(a)):
... print i, a[i]
...
0 Mary
1 had
2 a
3 little
4 lamb
```
<span id="page-35-0"></span>**enumerate()**
### 4.4. **break continue** , **else**

**break** C **for while**

**continue** C

else **for** false **while break** : **>>> for** n **in** range(2, 10): **... for** x **in** range(2, n): **... if** n % x == 0: **... print** n, 'equals', x, '\*', n/x **... break ... else**: **...** *# loop fell through without finding a factor* **... print** n, 'is a prime number' **...** 2 is a prime number 3 is a prime number 4 equals 2 \* 2 5 is a prime number 6 equals 2 \* 3 7 is a prime number 8 equals 2 \* 4 9 equals 3 \* 3

(Yes, : else **for** , **if** )

# 4.5. **pass**

**pass** :

:

```
>>> while True:
... pass # Busy-wait for keyboard interrupt (Ctrl+C)
...
```
**>>> class MyEmptyClass**: **... pass ...**

**pass pass** :

```
>>> def initlog(*args):
... pass # Remember to implement this!
...
```
:

```
>>> def fib(n): # write Fibonacci series up to n
... """Print a Fibonacci series up to n."""
... a, b = 0, 1
... while a < n:
... print a,
... a, b = b, a+b
...
>>> # Now call the function we just defined:
... fib(2000)
0 1 1 2 3 5 8 13 21 34 55 89 144 233 377 610 987 1597
```
#### **def**

*docstring* docstrings docstrings docstrings

**global**

<span id="page-38-0"></span>[\[1\]](#page-46-0)

Python : :

```
>>> fib
<function fib at 10042ed0>
>>> f = fib
>>> f(100)
0 1 1 2 3 5 8 13 21 34 55 89
```
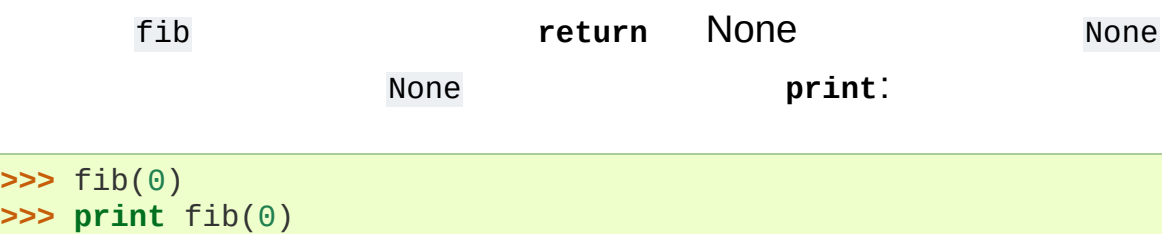

None

```
>>> def fib2(n): # return Fibonacci series up to n
... """Return a list containing the Fibonacci series up to n."""
... result = []
... a, b = 0, 1
... while a < n:
... result.append(a) # see below
... a, b = b, a+b
... return result
...
>>> f100 = fib2(100) # call it
>>> f100 # write the result
[0, 1, 1, 2, 3, 5, 8, 13, 21, 34, 55, 89]
\blacksquare\mathbf{F}
```
Python :

:

**return return** None None result.append(b) result method "" obj.methodename obj methodename  $class$  **append** 

+ [b]

# 4.7. Python

Python

4.7.1.

:

:

```
def ask_ok(prompt, retries=4, complaint='Yes or no, please!'):
   while True:
        ok = raw\_input(prompt)if ok in ('y', 'ye', 'yes'):
            return True
        if ok in ('n', 'no', 'nop', 'nope'):
            return False
        retries = retries - 1
        if retries < 0:
            raise IOError('refusenik user')
        print complaint
```

```
: ask_ok('Do you really want to quit?')
```

```
: ask_ok('OK to overwrite the file?', 2)
```

```
: ask_ok('OK to overwrite the file?', 2, 'Come on, only
 yes or no!')
```
**in**

:

 $i = 5$ **def** f(arg=i): **print** arg  $i = 6$  $f()$ 

5

**:** :

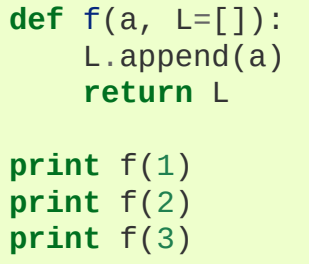

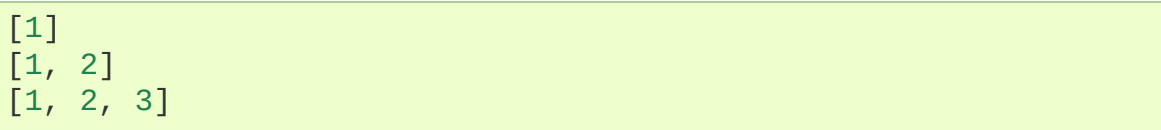

:

:

```
def f(a, L=None):
    if L is None:
         L = \lceil \rceilL.append(a)
     return L
```
### 4.7.2.

keyword = value :

```
def parrot(voltage, state='a stiff', action='voom', type='Norwe
    print "-- This parrot wouldn't", action,
    print "if you put", voltage, "volts through it."
    print "-- Lovely plumage, the", type
    print "-- It's", state, "!"
\lceil \cdot \rceil\vert \mathbf{F} \vert
```
( voltage ) ( state , action , type ) :

```
parrot(1000) # 1 positional argument
parrot(voltage=1000) # 1 keywo
parrot(voltage=1000000, action='VOOOOOM') # 2 keyword arguments
parrot(action='VOOOOOM', voltage=1000000) # 2 keyword arguments
parrot('a million', 'bereft of life', 'jump') # 3 posit
parrot('a thousand', state='pushing up the daisies') # 1 posit
                                                        \blacktriangleright\blacktriangleleft
```

```
parrot() # required argument missing
parrot(voltage=5.0, 'dead') # non-keyword argument after a keyword argument
parrot(110, voltage=220) # duplicate value for the same arg
parrot(actor='John Cleese') # unknown keyword argument
\blacktriangleleft▸ │
```
—— :

:

```
>>> def function(a):
... pass
...
>>> function(0, a=0)
Traceback (most recent call last):
  File "<stdin>", line 1, in ?
TypeError: function() got multiple values for keyword argument
Traceback (most recent call last):
  File "<stdin>", line 1, in ?
TypeError: function() got multiple values for keyword argument
                                                                 \blacktriangleright
```

```
**name typesmapping *name
```
\*name \*\*name :

```
def cheeseshop(kind, *arguments, **keywords):
   print "-- Do you have any", kind, "?"
   print "-- I'm sorry, we're all out of", kind
   for arg in arguments:
       print arg
   print "-" * 40
   keys = sorted(keywords.keys())
   for kw in keys:
        print kw, ":", keywords[kw]
```
:

```
cheeseshop("Limburger", "It's very runny, sir.",
           "It's really very, VERY runny, sir.",
           shopkeeper='Michael Palin',
           client="John Cleese",
           sketch="Cheese Shop Sketch")
```
:

-- Do you have any Limburger ? -- I'm sorry, we're all out of Limburger It's very runny, sir. It's really very, VERY runny, sir. --------------------------------------- client : John Cleese shopkeeper : Michael Palin sketch : Cheese Shop Sketch

sort()

### 4.7.3.

```
def write_multiple_items(file, separator, *args):
    file.write(separator.join(args))
```
\*args

```
>>> def concat(*args, sep="/"):
... return sep.join(args)
...
>>> concat("earth", "mars", "venus")
'earth/mars/venus'
>>> concat("earth", "mars", "venus", sep=".")
'earth.mars.venus'
```
4.7.4.

```
>>> list(range(3, 6)) # normal call with separate arguments
[3, 4, 5]
>>> args = [3, 6]
>>> list(range(*args)) # call with arguments unpacked from a list
[3, 4, 5]
\left| \cdot \right|\blacktriangleright
```
\*\* :

```
>>> def parrot(voltage, state='a stiff', action='voom'):
         ... print "-- This parrot wouldn't", action,
... print "if you put", voltage, "volts through it.",
... print "E's", state, "!"
...
>>> d = {"voltage": "four million", "state": "bleedin' demised"
>>> parrot(**d)
-- This parrot wouldn't VOOM if you put four million volts thro
\lceil \cdot \rceil\blacktriangleright
```
### 4.7.5. Lambda

Lisp Python **lambda** Lambda lambda :

```
>>> def make_incrementor(n):
... return lambda x: x + n
...
>>> f = make_incrementor(42)
\Rightarrow f(0)42
\Rightarrow f(1)43
```

```
4.7.6.
```
Python ""8

```
:
>>> def my_function():
... """Do nothing, but document it.
...
... No, really, it doesn't do anything.
... """
... pass
...
>>> print my_function.__doc__
    Do nothing, but document it.
    No, really, it doesn't do anything.
```
# 4.8.

Python

- Python **[PEP](http://www.python.org/dev/peps/pep-0008) 8** Python
	- 4 TAB

4TAB

- $79$
- 
- 
- 
- $a = f(1, 2) + g(3, 4)$
- 

 $\qquad \qquad$  self

- Python UTF-8 ASCII
- ASCII

### **Footnotes**

<span id="page-46-0"></span>[\[1\]](#page-38-0)

<span id="page-48-0"></span>Python tutorial 2.7 [documentation](#page-0-0) » [previous](#page-31-0) | [next](#page-67-0) | [index](#page-164-0)

# 5.

# 5.1.

:

### Python

```
list.append(x)
       a[len(a):] = [x]list.extend(L)
       a[len(a):] = Llist.insert(i, x)
           a.insert(0, x) a.insert(len(a), x)
  a.append(x)
list.remove(x)
    x
list.pop([i])
           a.pop() i Python
list.index(x)
    x
list.count(x)
    x
list.sort()
list.reverse()
```

```
>>> a = [66.25, 333, 333, 1, 1234.5]
>>> print a.count(333), a.count(66.25), a.count('x')
2 1 0
>>> a.insert(2, -1)
>>> a.append(333)
>>> a
[66.25, 333, -1, 333, 1, 1234.5, 333]
>>> a.index(333)
1
>>> a.remove(333)
>>> a
[66.25, -1, 333, 1, 1234.5, 333]
>>> a.reverse()
>>> a
[333, 1234.5, 1, 333, -1, 66.25]
>>> a.sort()
>>> a
[-1, 1, 66.25, 333, 333, 1234.5]
```
insert, remove sort – None python

5.1.1.

**append() pop()** :

```
>>> stack = [3, 4, 5]
>>> stack.append(6)
>>> stack.append(7)
>>> stack
[3, 4, 5, 6, 7]>>> stack.pop()
7
>>> stack
[3, 4, 5, 6]
>>> stack.pop()
6
>>> stack.pop()
5
>>> stack
[3, 4]
```
5.1.2.

**collections.deque** :

```
>>> from collections import deque
>>> queue = deque(["Eric", "John", "Michael"])
>>> queue.append("Terry") # Terry arrives
>>> queue.append("Graham") # Graham arrives
>>> queue.popleft() # The first to arrive now leaves
'Eric'
>>> queue.popleft() # The second to arrive now leaves
'John'
>>> queue # Remaining queue in order of arrival
deque(['Michael', 'Terry', 'Graham'])
\lceil \cdot \rceil\blacktriangleright
```
5.1.3.

: **filter()**, **map()**, **reduce()**

filter(function, sequence) sequence

function(item) true sequence

**string tuple list** :

**>>>**  $def f(x)$ : **return**  $x % 2 != 0$  **and**  $x % 3 != 0$ **... >>>** filter(f, range(2, 25)) [5, 7, 11, 13, 17, 19, 23]

map(function, sequence) function(item):

```
>>> def cube(x): return x*x*x
...
>>> map(cube, range(1, 11))
[1, 8, 27, 64, 125, 216, 343, 512, 729, 1000]
```
None None :

```
>>> seq = range(8)
```

```
>>> def add(x, y): return x+y
...
>>> map(add, seq, seq)
[0, 2, 4, 6, 8, 10, 12, 14]
```
reduce(function, sequence) *function* 1 10

```
>>> def add(x,y): return x+y
...
>>> reduce(add, range(1, 11))
55
```

```
>>> def sum(seq):
... def add(x,y): return x+y
... return reduce(add, seq, 0)
...
>>> sum(range(1, 11))
55
>>> sum([])
\Theta
```
**sum()** sum(sequence)

5.1.4.

:

:

, squares , :

```
>>> squares = []
>>> for x in range(10):
... squares.append(x**2)
...
>>> squares
[0, 1, 4, 9, 16, 25, 36, 49, 64, 81]
```

```
squares = map(lambda x: x^{**}2, range(10)),.
```
**for for if for if**

**>>>** [(x, y) **for** x **in** [1,2,3] **for** y **in** [3,1,4] **if** x != y]  $[(1, 3), (1, 4), (2, 3), (2, 1), (2, 4), (3, 1), (3, 4)]$ 

**>>>** combs = [] **>>> for** x **in** [1,2,3]: **... for** y **in** [3,1,4]: **... if** x != y: **...** combs.append((x, y)) **... >>>** combs  $[(1, 3), (1, 4), (2, 3), (2, 1), (2, 4), (3, 1), (3, 4)]$ 

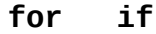

```
>>> vec = [-4, -2, 0, 2, 4]>>> # create a new list with the values doubled
>>> [x*2 for x in vec]
[-8, -4, 0, 4, 8]>>> # filter the list to exclude negative numbers
>>> \begin{bmatrix} x & \text{for} \ x & \text{in} \end{bmatrix} vec if \begin{bmatrix} x & >: \ 0 \end{bmatrix}[0, 2, 4]>>> # apply a function to all the elements
>>> [abs(x) for x in vec]
[4, 2, 0, 2, 4]>>> # call a method on each element
>>> freshfruit = [' banana', ' loganberry ', 'passion fruit
>>> [weapon.strip() for weapon in freshfruit]
```
:

:

:

```
['banana', 'loganberry', 'passion fruit']
>>> # create a list of 2-tuples like (number, square)
>>> [(x, x^{**}2) for x in range(6)]
[(0, 0), (1, 1), (2, 4), (3, 9), (4, 16), (5, 25)]>>> # the tuple must be parenthesized, otherwise an error is rain
>>> [x, x**2 for x in range(6)]
  File "<stdin>", line 1, in ?
     [x, x^{**}2 for x in range(6)]
                   \wedgeSyntaxError: invalid syntax
>>> # flatten a list using a listcomp with two 'for'
>>> vec = \begin{bmatrix} 1, 2, 3 \end{bmatrix}, \begin{bmatrix} 4, 5, 6 \end{bmatrix}, \begin{bmatrix} 7, 8, 9 \end{bmatrix}>>> [num for elem in vec for num in elem]
[1, 2, 3, 4, 5, 6, 7, 8, 9]
\lceil \cdot \rceil\mathbf{F}
```

```
>>> from math import pi
\Rightarrow \left[ \text{str}(\text{round}(p_i, i)) \text{ for } i \text{ in } range(1, 6) \right]['3.1', '3.14', '3.142', '3.1416', '3.14159']
```
5.1.4.1.

:

3x4 4:

:

```
>>> matrix = [
... [1, 2, 3, 4],
... [5, 6, 7, 8],
... [9, 10, 11, 12],
... ]
```

```
>>> [[row[i] for row in matrix] for i in range(4)]
[1, 5, 9], [2, 6, 10], [3, 7, 11], [4, 8, 12]]
```
**for** :

```
>>> transposed = []
>>> for i in range(4):
... transposed.append([row[i] for row in matrix])
...
>>> transposed
[1, 5, 9], [2, 6, 10], [3, 7, 11], [4, 8, 12]]
```

```
>>> transposed = []
>>> for i in range(4):
... # the following 3 lines implement the nested listcomp
... transposed_row = []
... for row in matrix:
... transposed_row.append(row[i])
... transposed.append(transposed_row)
...
>>> transposed
[1, 5, 9], [2, 6, 10], [3, 7, 11], [4, 8, 12]]
```
**zip()** :

:

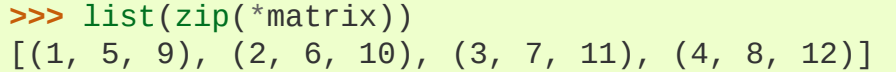

# 5.2. **del**

**del pop() del** :

```
>>> a = [-1, 1, 66.25, 333, 333, 1234.5]
>>> del a[0]
>>> a
[1, 66.25, 333, 333, 1234.5]
>>> del a[2:4]
>>> a
[1, 66.25, 1234.5]
>>> del a[:]
>>> a
[]
```
#### **del** :

**>>> del** a

a **del**

:

*typesseq* Python

```
>>> t = 12345, 54321, 'hello!'
>>> t[0]
12345
>>> t
(12345, 54321, 'hello!')
>>> # Tuples may be nested:
... u = t, (1, 2, 3, 4, 5)
>>> u
((12345, 54321, 'hello!'), (1, 2, 3, 4, 5))
>>> # Tuples are immutable:
... t[0] = 88888
Traceback (most recent call last):
 File "<stdin>", line 1, in <module>
TypeError: 'tuple' object does not support item assignment
>>> # but they can contain mutable objects:
... v = ([1, 2, 3], [3, 2, 1])
>>> v
([1, 2, 3], [3, 2, 1])
Traceback (most recent call last):
  File "<stdin>", line 1, in <module>
TypeError: 'tuple' object does not support item assignment
```
(x, y)

:

**>>>** empty = () **>>>** singleton = 'hello', *# <-- note trailing comma* **>>>** len(empty)  $\Theta$ **>>>** len(singleton) 1 **>>>** singleton

('hello',)

t = 12345, 54321, 'hello!' tuple packing 12345 54321 'hello!' :

**>>>** x, y, z = t

multiple assignment

### 5.4.

:

Python *set* unionintersection difference sysmmetric difference

**set()** set() {}

>>> basket = ['apple', 'orange', 'apple', 'pear', 'orange', 'ba **>>>** fruit = set(basket)  $\#$  *create a set* without *du* **>>>** fruit set(['orange', 'pear', 'apple', 'banana'])<br>>>> 'orange' in fruit  $#$  fa **>>>** 'orange' **in** fruit *# fast membership testing* **True >>>** 'crabgrass' **in** fruit False **>>>** *# Demonstrate set operations on unique letters from two words* **... >>>** a = set('abracadabra') **>>>** b = set('alacazam') **>>>** a *# unique letters in a* set(['a', 'r', 'b', 'c', 'd']) **>>>** a - b *# letters in a but not in b* set(['r', 'd', 'b']) **>>>** a | b *# letters in either a or b* set(['a', 'c', 'r', 'd', 'b', 'm', 'z', 'l']) **>>>** a & b *# letters in both a and b* set(['a', 'c']) **>>>** a ^ b *# letters in a or b but not both* set(['r', 'd', 'b', 'm', 'z', 'l'])  $\left| \cdot \right|$  $\vert \mathbf{F} \vert$ 

*for [lists](#page-53-0)* :

```
\Rightarrow a = {x for x in 'abracadabra' if x not in 'abc'}
>>> a
{'r', 'd'}
```
## 5.5.

:

:

Python *typesmapping* associative memories associative arrays

**append() extend()**

key:value pairs {}

del key:value

**keys() sorted()**) **in** Python

```
>>> tel = {'jack': 4098, 'sape': 4139}
>>> tel['guido'] = 4127
>>> tel
{'sape': 4139, 'guido': 4127, 'jack': 4098}
>>> tel['jack']
4098
>>> del tel['sape']
>>> tel['irv'] = 4127
>>> tel
{'guido': 4127, 'irv': 4127, 'jack': 4098}
>>> tel.keys()
['guido', 'irv', 'jack']
>>> 'guido' in tel
True
```
**dict()** key-value :

```
>>> dict([('sape', 4139), ('guido', 4127), ('jack', 4098)])
{'sape': 4139, 'jack': 4098, 'guido': 4127}
```
**>>>** {x: x\*\*2 **for** x **in** (2, 4, 6)} {2: 4, 4: 16, 6: 36}

key-value :

**>>>** dict(sape=4139, guido=4127, jack=4098) {'sape': 4139, 'jack': 4098, 'guido': 4127}

## 5.6.

```
enumerate() :
```

```
>>> for i, v in enumerate(['tic', 'tac', 'toe']):
... print(i, v)
...
0 tic
1 tac
2 toe
```
**zip()** :

```
>>> questions = ['name', 'quest', 'favorite color']
>>> answers = ['lancelot', 'the holy grail', 'blue']
>>> for q, a in zip(questions, answers):
... print 'What is your {0}? It is {1}.'.format(q, a)
...
What is your name? It is lancelot.
What is your quest? It is the holy grail.
What is your favorite color? It is blue.
```
**reversed()** :

```
>>> for i in reversed(xrange(1, 10, 2)):
... print(i)
...
9
7
5
3
1
```
**sorted()** :

```
>>> basket = ['apple', 'orange', 'apple', 'pear', 'orange', 'ba
>>> for f in sorted(set(basket)):
... print f
...
apple
```
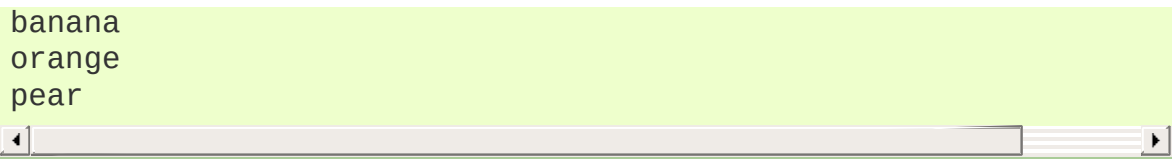

## 5.7.

```
while if
 in not in is is not
    a < b == c a b b c
  and or not not or A and not B
or C (A and (notB)) or C
 and or A C B A and B and C
 C
>>> string1, string2, string3 = '', 'Trondheim', 'Hammer Dance'
>>> non_null = string1 or string2 or string3
>>> non_null
'Trondheim'
\sqrt{4}\mathbf{F}
```
Python  $C C C$   $=$   $=$   $=$ 

## 5.8.

ASCII :

 $(1, 2, 3)$   $(1, 2, 4)$  $[1, 2, 3]$  <  $[1, 2, 4]$ 'ABC' < 'C' < 'Pascal' < 'Python'  $(1, 2, 3, 4)$  <  $(1, 2, 4)$  $(1, 2)$   $(1, 2, -1)$  $(1, 2, 3)$  ==  $(1.0, 2.0, 3.0)$  $(1, 2, (\text{ 'aa'}, \text{ 'ab'}))$  <  $(1, 2, (\text{ 'abc'}, \text{ 'a'}), 4)$ 

< > 00.0 **TypeError**

Python tutorial 2.7 [documentation](#page-0-0) » [previous](#page-31-0) | [next](#page-67-0) | [index](#page-164-0)

<span id="page-67-0"></span>Python tutorial 2.7 [documentation](#page-0-0) » [previous](#page-48-0) | [next](#page-80-0) | [index](#page-164-0)

# 6.

:

Python

Python

Python .py .py ... The contract of the contract of the contract of the contract of the contract of the contract of the contract of the contract of the contract of the contract of the contract of the contract of the contrac

```
# Fibonacci numbers module
def fib(n): # write Fibonacci series up to n
    a, b = 0, 1while b < n:
        print b
        a, b = b, a+bdef fib2(n): # return Fibonacci series up to n
    result = []
    a, b = 0, 1
    while b < n:
        result.append(b)
        a, b = b, a+breturn result
```
Python :

:

**>>> import fibo**

fibo fibo :

```
>>> fibo.fib(1000)
1 1 2 3 5 8 13 21 34 55 89 144 233 377 610 987
>>> fibo.fib2(100)
[1, 1, 2, 3, 5, 8, 13, 21, 34, 55, 89]
>>> fibo.__name__
'fibo'
```
**> > >** f i b = f i b o.f i b **> > >** f i b ( 5 0 0 ) 1 1 2 3 5 8 1 3 2 1 3 4 5 5 8 9 1 4 4 2 3 3 3 7 7

# 6.1.

### [\[1\]](#page-79-0)

modname.itemname

**import**

**import** :

**>>> from fibo import** fib, fib2 **>>>** fib(500) 1 1 2 3 5 8 13 21 34 55 89 144 233 377

#### fibo

**>>> from fibo import** \* **>>>** fib(500) 1 1 2 3 5 8 13 21 34 55 89 144 233 377

 $($   $\Box)$ 

:

\*

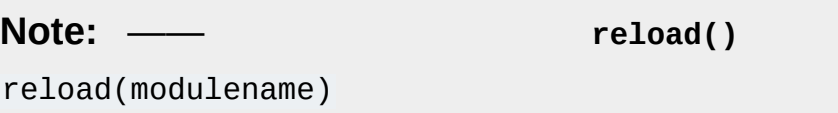

### 6.1.1.

Python :

python fibo.py <arguments>

```
__name__ "__main__" :
```

```
if __name__ == "_main_":
   import sys
   fib(int(sys.argv[1]))
```
"main" :

\$ python fibo.py 50 1 1 2 3 5 8 13 21 34

**>>> import fibo** >>>

### 6.1.2.

:

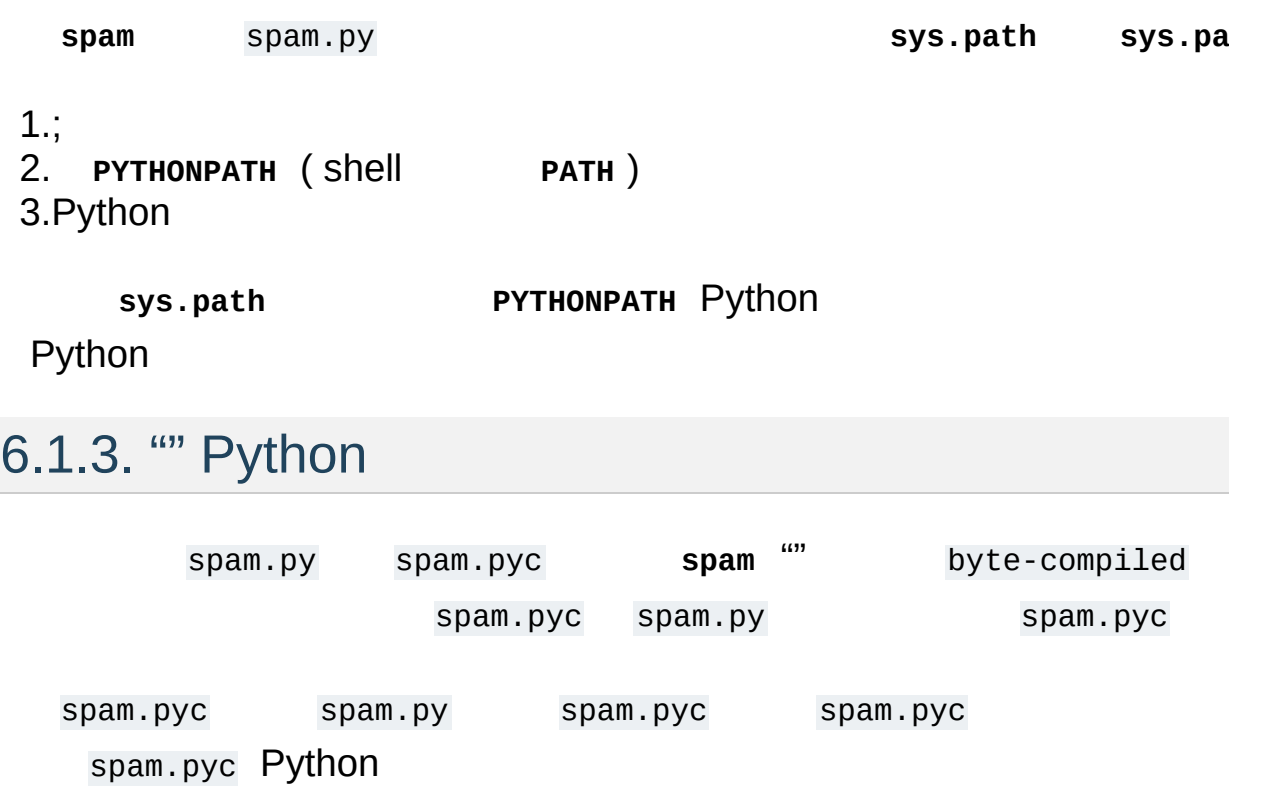
- :
	- *-O* Python .pyo *bytecode* .pyc .py
	- Python *-O -OO* \_\_doc\_\_ .pyo  $\bullet$
	- .pyc .pyo .py .pyc .pyo  $\bullet$
	- .pyc .pyo .exponent .pyc .pyo  $\bullet$
	- spam.py spam.pyc spam.pyo *-O* spam.py Python
	- **compileall** .pyc *-O* .pyo

## 6.2.

Python Python ""

**winreg** Windows **sys** Python sys.ps1

sys.ps2 :

```
>>> import sys
>>> sys.ps1
'>>> '>>> sys.ps2
'... '
>>> sys.ps1 = 'C> '
C> print 'Yuck!'
Yuck!
C
```
sys.path **PYTHONPATH PYTHONPATH** :

**>>> import sys**

**>>>** sys.path.append('/ufs/guido/lib/python')

### 6.3. **dir()**

**dir()** :

```
>>> import fibo, sys
>>> dir(fibo)
['__name__', 'fib', 'fib2']
>>> dir(sys)
\lceil'__displayhook__', '__doc__', '__excepthook__', '__name__', '_
 '__stdin__', '__stdout__', '_getframe', 'api_version', 'argv',
 'builtin_module_names', 'byteorder', 'callstats', 'copyright',
 'displayhook', 'exc_info', 'excepthook',
 'exec_prefix', 'executable', 'exit', 'getdefaultencoding', 'ge
 'getrecursionlimit', 'getrefcount', 'hexversion', 'maxint', 'm
 'meta_path', 'modules', 'path', 'path_hooks', 'path_importer_c
 'platform', 'prefix', 'ps1', 'ps2', 'setcheckinterval', 'setdl
 'setprofile', 'setrecursionlimit', 'settrace', 'stderr', 'stdi
 'version', 'version_info', 'warnoptions']
                                                                 \blacktriangleright \vert
```
**dir()** :

```
>>> a = [1, 2, 3, 4, 5]
>>> import fibo
>>> fib = fibo.fib
>>> dir()
['__builtins__', '__doc__', '__file__', '__name__', 'a', 'fib',
                                                                           \mathbf{F}\left| \cdot \right|
```
**dir() \_\_builtin\_\_** :

```
>>> import builtins
>>> dir(builtins)
```

```
['ArithmeticError', 'AssertionError', 'AttributeError', 'BaseEx
Error', 'BytesWarning', 'DeprecationWarning', 'EOFError', 'Elli
ntError', 'Exception', 'False', 'FloatingPointError', 'FutureWa
rExit', 'IOError', 'ImportError', 'ImportWarning', 'Indentation
or', 'KeyError', 'KeyboardInterrupt', 'LookupError', 'MemoryErr
```
'None', 'NotImplemented', 'NotImplementedError', 'OSError', 'O endingDeprecationWarning', 'ReferenceError', 'RuntimeError', 'R StopIteration', 'SyntaxError', 'SyntaxWarning', 'SystemError', ' bError', 'True', 'TypeError', 'UnboundLocalError', 'UnicodeDeco eEncodeError', 'UnicodeError', 'UnicodeTranslateError', 'Unicod arning', 'ValueError', 'Warning', 'ZeroDivisionError', '\_\_build ug\_\_', '\_\_doc\_\_', '\_\_import\_\_', '\_\_name\_\_', '\_\_package\_\_', 'abs 'ascii', 'bin', 'bool', 'bytearray', 'bytes', 'chr', 'classmeth complex', 'copyright', 'credits', 'delattr', 'dict', 'dir', 'di ', 'eval', 'exec', 'exit', 'filter', 'float', 'format', 'frozen 'globals', 'hasattr', 'hash', 'help', 'hex', 'id', 'input', 'in 'issubclass', 'iter', 'len', 'license', 'list', 'locals', 'map view', 'min', 'next', 'object', 'oct', 'open', 'ord', 'pow', 'p , 'quit', 'range', 'repr', 'reversed', 'round', 'set', 'setattr ed', 'staticmethod', 'str', 'sum', 'super', 'tuple', 'type', 'v  $\lceil$  $\blacktriangleright$ 

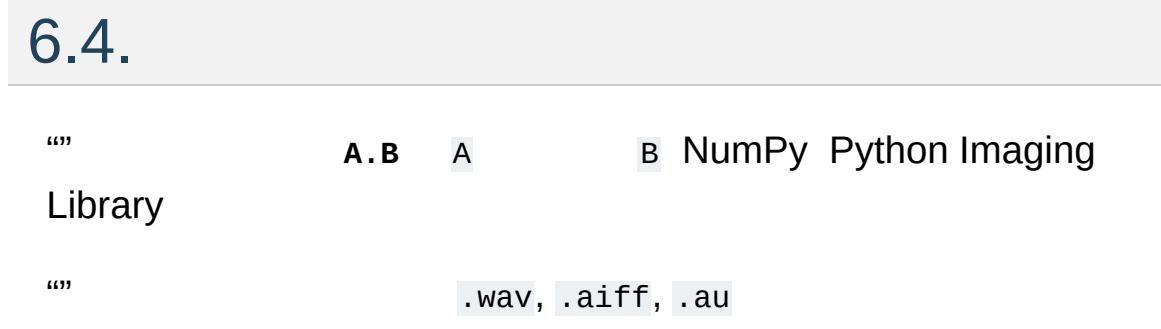

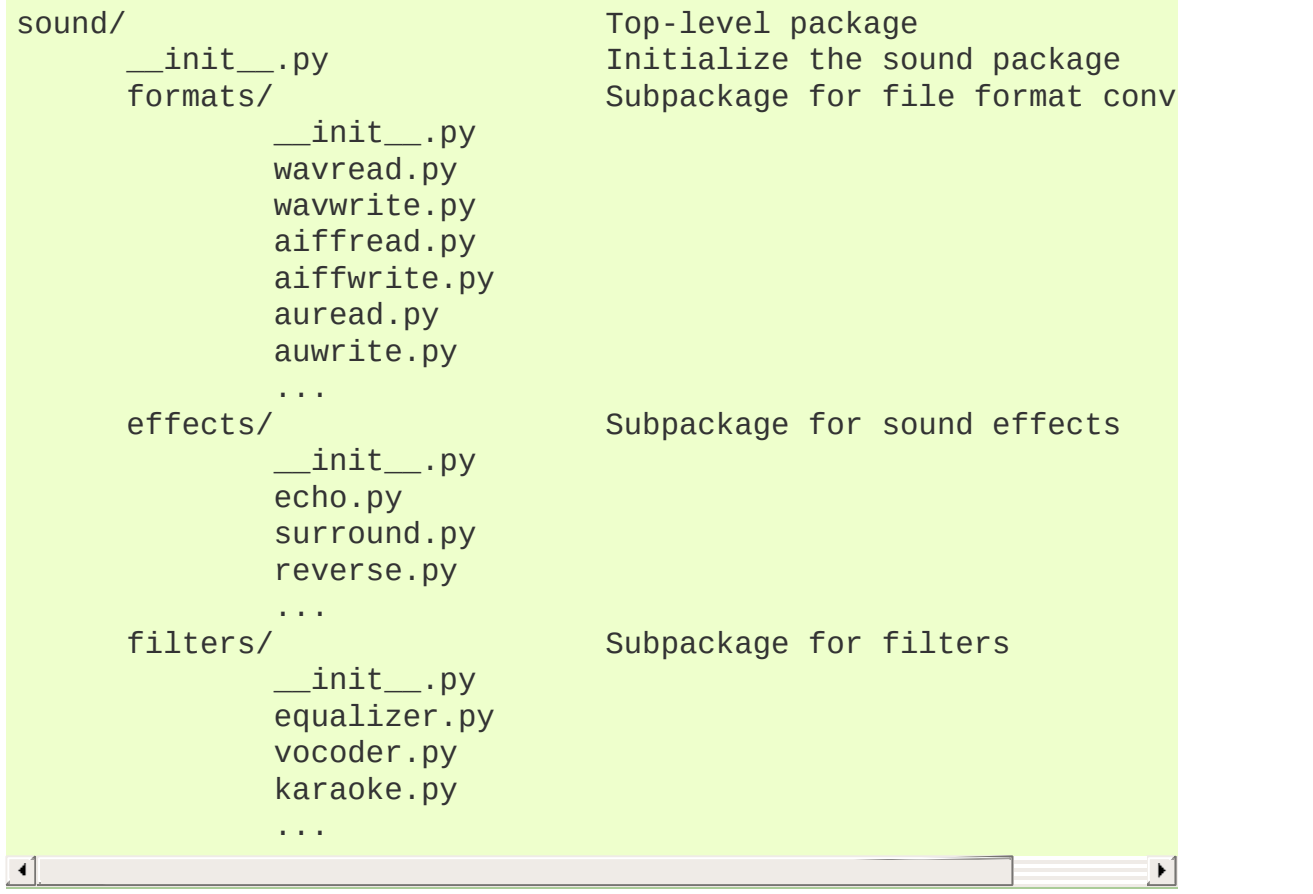

Python sys.path

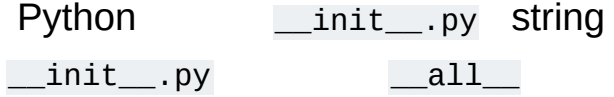

:

**import sound.effects.echo**

#### **sound.effects.echo**

```
sound.effects.echo.echofilter(input, output, delay=0.7, atten=4)
\blacksquare\vert \cdot \vert
```
**from sound.effects import** echo

**echo**

:

:

echo.echofilter(input, output, delay=0.7, atten=4)

**from sound.effects.echo import** echofilter

**echo echofilter()** :

echofilter(input, output, delay=0.7, atten=4)

from package import item item  $\blacksquare$ 

import item.subitem.subsubitem

### $6.4.1.$  \*

from sound.effects import \*

**import import import import import import import import import import** \_\_all\_\_ import \* import [\\*](#page-67-0) sounds/effects/\_\_init\_\_.py :

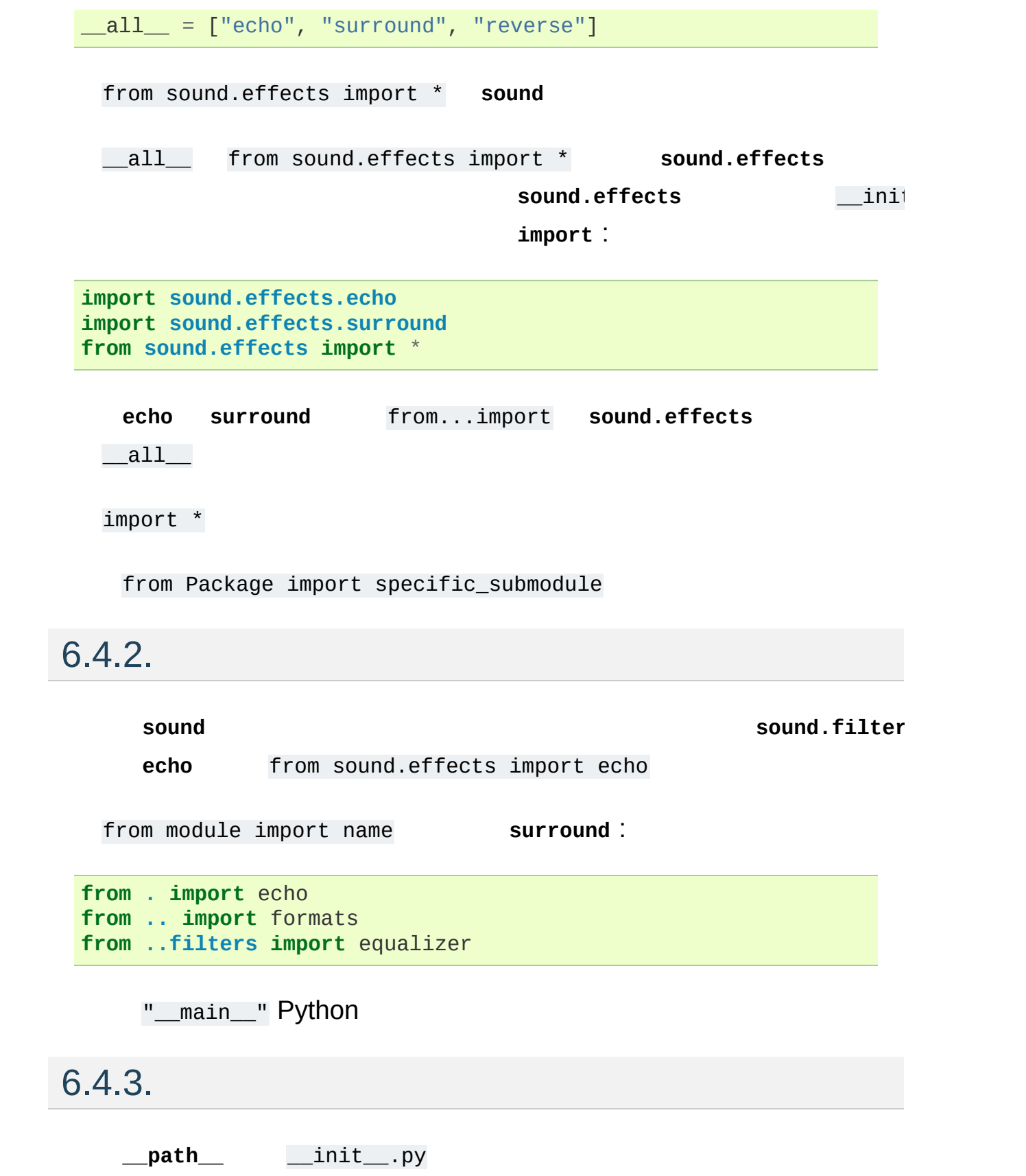

#### **Footnotes**

 $[1]$  """"

Python tutorial 2.7 [documentation](#page-0-0) » [previous](#page-48-0) | [next](#page-80-0) | [index](#page-164-0)

<span id="page-80-0"></span>Python tutorial 2.7 [documentation](#page-0-0) » [previous](#page-67-0) | [next](#page-90-0) | [index](#page-164-0)

# 7.

## 7.1.

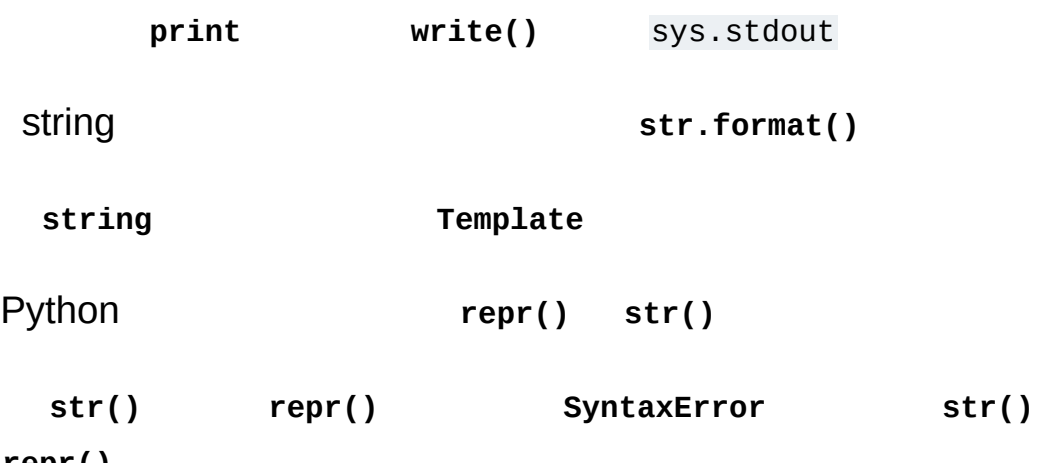

**repr()**

:

:

```
>>> s = 'Hello, world.'
>>> str(s)
'Hello, world.'
>>> repr(s)
"'Hello, world.'"
>>> str(1/7)
'0.14285714285714285'
\Rightarrow \times = 10 * 3.25
>>> y = 200 * 200
\Rightarrow \Rightarrow s = 'The value of x is ' + repr(x) + ', and y is ' + repr(y)
>>> print s
The value of x is 32.5, and y is 40000...
>>> # The repr() of a string adds string quotes and backslashes:
... hello = 'hello, world\n'
>>> hellos = repr(hello)
>>> print hellos
'hello, world\n'
>>> # The argument to repr() may be any Python object:
... repr((x, y, ('spam', 'eggs')))
"(32.5, 40000, ('spam', 'eggs'))"
\lceil 1 \rceil\vert \cdot \vert
```
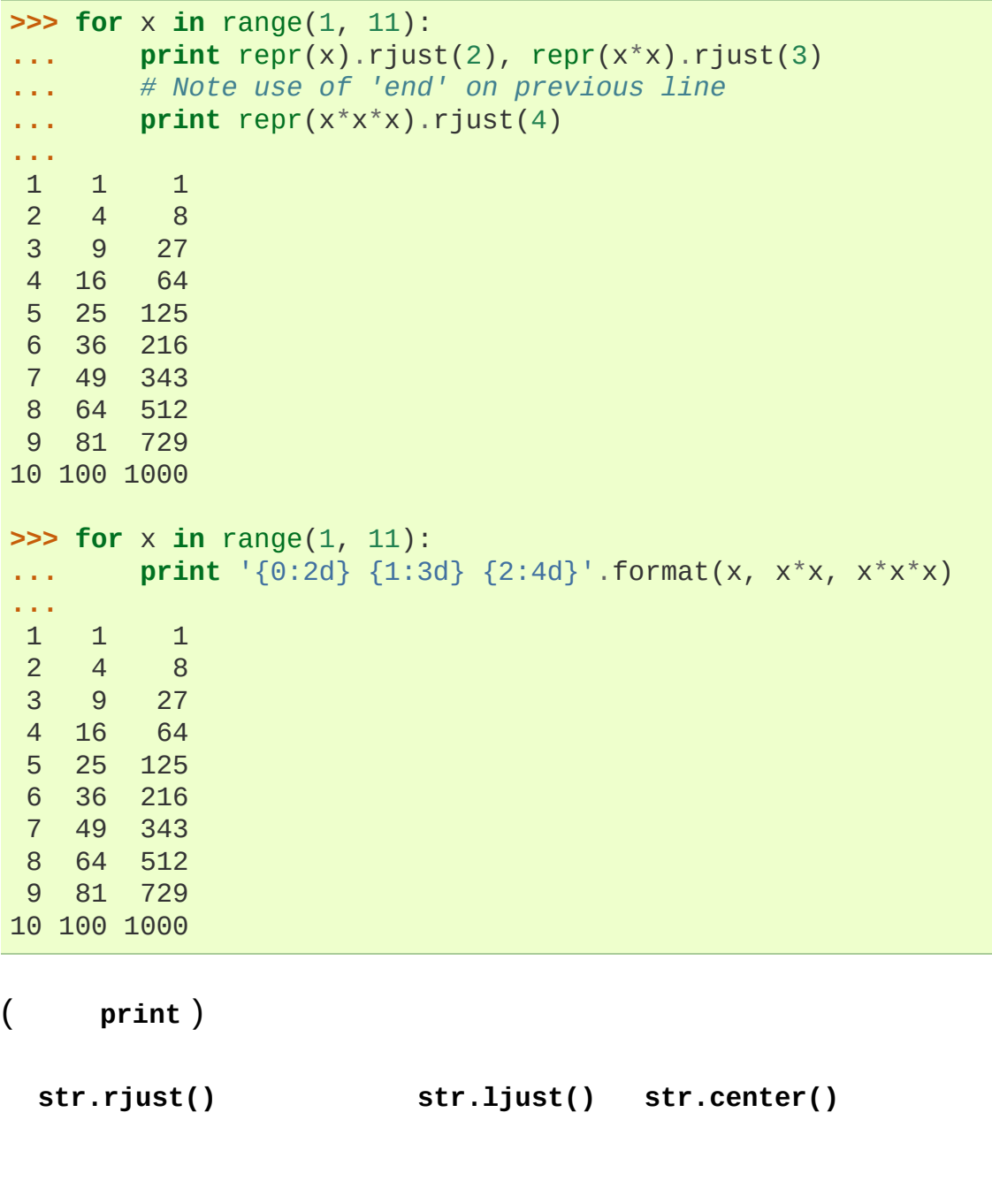

#### **str.zfill()** 0:

```
>>> '12'.zfill(5)
'00012'
>>> '-3.14'.zfill(7)
'-003.14'
>>> '3.14159265359'.zfill(5)
'3.14159265359'
```
**str.format()** :

```
>>> print 'We are the {} who say "{}!"'.format('knights', 'Ni')
We are the knights who say "Ni!"
                                                                         \Box\blacktriangleleft
```
**str.format() str.format()** :

```
>>> print '{0} and {1}'.format('spam', 'eggs')
spam and eggs
>>> print '{1} and {0}'.format('spam', 'eggs')
eggs and spam
```
**str.format()** :

:

```
>>> print 'This {food} is {adjective}.'.format(
... food='spam', adjective='absolutely horrible')
This spam is absolutely horrible.
```

```
\Rightarrow print 'The story of \{0\}, \{1\}, and \{other\}.'.format('Bill',
                                                                                other='GThe story of Bill, Manfred, and Georg.
\blacktriangleleft\blacktriangleright 1
```
'!s' **str()** '!r' **repr()** :

```
>>> import math
>>> print 'The value of PI is approximately {}.'.format(math.pi)
The value of PI is approximately 3.14159265359.
>>> print 'The value of PI is approximately {!r}.'.format(math.
The value of PI is approximately 3.141592653589793.
\lceil\blacktriangleright
```
':' Pi

```
>>> import math
>>> print('The value of PI is approximately {0:.3f}.'.format(ma
The value of PI is approximately 3.142.\blacktriangleleft\blacktriangleright
```
 $\vert \cdot \vert$ 

#### ':'

```
>>> table = {'Sjoerd': 4127, 'Jack': 4098, 'Dcab': 7678}
>>> for name, phone in table.items():
... print '{0:10} ==> {1:10d}'.format(name, phone)
...
Jack ==> 4098
Dcab == 7678
Sj<b>o</b> ==> 4127
```
 $\blacktriangleright$ 

:

```
>>> table = {'Sjoerd': 4127, 'Jack': 4098, 'Dcab': 8637678}
>>> print 'Jack: {0[Jack]:d}; Sjoerd: {0[Sjoerd]:d}; '
          'Dcab: {0[Dcab]:d}'.format(table)
Jack: 4098; Sjoerd: 4127; Dcab: 8637678
```
'\*\*'

```
>>> table = {'Sjoerd': 4127, 'Jack': 4098, 'Dcab': 8637678}
>>> print 'Jack: {Jack:d}; Sjoerd: {Sjoerd:d}; Dcab: {Dcab:d}'.
Jack: 4098; Sjoerd: 4127; Dcab: 8637678
\blacktriangleleft\blacktriangleright
```
**vars()**

**str.format()** *formatstrings*

7.1.1.

% **sprintf()**-style :

```
>>> import math
>>> print 'The value of PI is approximately %5.3f.' % math.pi
The value of PI is approximately 3.142.
```
*string-formatting*

**open()** open(filename, mode)

```
>>> f = open('workfile', 'w')
>>> print f
<open file 'workfile', mode 'w' at 80a0960>
```
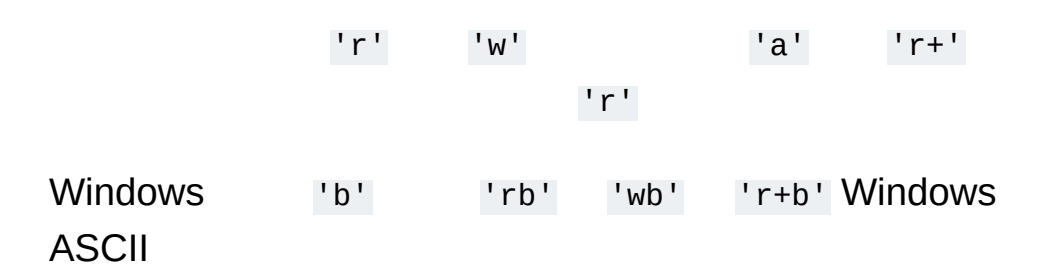

### 7.2.1.

#### f

f.read(size) *size size*

*size* f.read() ""

```
>>> f.read()
'This is the entire file.\n'
>>> f.read()
\Gamma - \Gamma .
```
f.readline() \n f.readline()

```
'\n'
```

```
>>> f.readline()
'This is the first line of the file.\n'
>>> f.readline()
'Second line of the file\n'
>>> f.readline()
\Gamma - \Gamma .
```
f.readlines() *sizehint*

**>>>** f.readlines() ['This is the first line of the file.\n', 'Second line of the f  $\mathbf{F}$  $\sqrt{4}$ 

:

:

```
>>> for line in f:
... print(line, end='')
...
This is the first line of the file.
Second line of the file
```
f.write(string) string

```
>>> f.write('This is a test\n')
15
```

```
>>> value = ('the answer', 42)
>>> s = str(value)
>>> f.write(s)
18
```
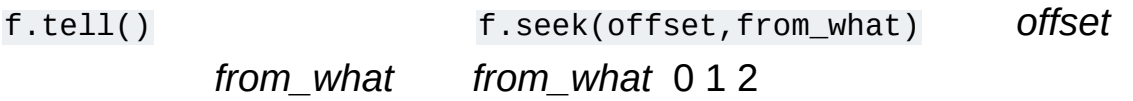

*from\_what* :

```
>>> f = open('/tmp/workfile', 'rb+')
>>> f.write(b'0123456789abcdef')
16
>>> f.seek(5) # Go to the 6th byte in the file
5
>>> f.read(1)
b'5'
```

```
>>> f.seek(-3, 2) # Go to the 3rd byte before the end
13
>>> f.read(1)
b'd'
```
b seek(0, 2)

f.close() f.close() :

```
>>> f.close()
>>> f.read()
Traceback (most recent call last):
  File "<stdin>", line 1, in ?
ValueError: I/O operation on closed file
Traceback (most recent call last):
  File "<stdin>", line 1, in ?
ValueError: I/O operation on closed file
```
**with**

```
>>> with open('/tmp/workfile', 'r') as f:
... read_data = f.read()
>>> f.closed
True
```

```
isatty() truncate()
```
#### 7.2.2. **pickle**

**read() int()** '123' 123

Python **pickle** Python Python *pickling unpickling*

x f :

pickle.dump(x, f)

f :

 $x = pickle.load(f)$ 

**pickle** Python

**pickle** Python *persistent* object **pickle** Python

Python tutorial 2.7 [documentation](#page-0-0) » [previous](#page-67-0) | [next](#page-90-0) | [index](#page-164-0)

<span id="page-90-0"></span>Python tutorial 2.7 [documentation](#page-0-0) » [previous](#page-80-0) | [next](#page-103-0) | [index](#page-164-0)

8.

Python

*syntax* errors exceptions

# 8.1.

Python :

```
>>> while True print 'Hello world'
  File "<stdin>", line 1, in ?
    while True print 'Hello world'
                    \LambdaSyntaxError: invalid syntax
```
"" **print** ':'

### 8.2.

Python :

**>>>** 10 \* (1/0) Traceback (most recent call last): File "<stdin>", line 1, in ? ZeroDivisionError: int division or modulo by zero **>>>** 4 + spam\*3 Traceback (most recent call last): File "<stdin>", line 1, in ? NameError: name 'spam' is not defined **>>>** '2' + 2 Traceback (most recent call last): File "<stdin>", line 1, in ? TypeError: Can't convert 'int' object to str implicitly Traceback (most recent call last): File "<stdin>", line 1, in ? TypeError: Can't convert 'int' object to str implicitly

**ZeroDivisionError NameError**

**TypeError**

*bltin-exceptions*

#### Control-C **KeyboardInterrupt**

**>>> while** True: **... try**: **...** x = int(raw\_input("Please enter a number: ")) **... break ... except** ValueError: **Print** "Oops! That was no valid number. Try again. **...**  $\mathbf{F}$  $\blacktriangleleft$ 

**try**

:

- *try* **try except**  $\bullet$
- *except* **try**  $\bullet$
- try **except except try**
- **except try**

try except try **try** except

... **except** (RuntimeError, TypeError, NameError): ... **pass**

```
except ):
```

```
import sys
try:
   f = open('myfile.txt')s = f.readline()i = int(s.strip())except IOError as e:
   print "I/O error({0}): {1}".format(e.errno, e.strerror)
except ValueError:
```

```
print "Could not convert data to an integer."
except:
    print "Unexpected error:", sys.exc_info()[0]
    raise
```
**try** ... **except** *else* except try

```
for arg in sys.argv[1:]:
    try:
        f = open(arg, 'r')except IOError:
        print 'cannot open', arg
    else:
        print arg, 'has', len(f.readlines()), 'lines'
        f.close()
```
**else try try** ... **except**

except instance.args **\_\_str\_\_()**

.args message

```
>>> try:
... raise Exception('spam', 'eggs')
... except Exception as inst:
... print type(inst) # the exception instance
... print inst.args # arguments stored in .args
... print inst \# __str__ allows args to be printed
... # but may be overridden in exception subclasses
... x, y = inst.args # unpack args
... print 'x =', x
... print 'y =', y
...
<class 'Exception'>
('spam', 'eggs')
('spam', 'eggs')
x = spany = eggs\blacktriangleleft\blacktriangleright
```
try try :

```
>>> def this_fails():
... x = 1/0
...
>>> try:
... this_fails()
... except ZeroDivisionError as detail:
... print 'Handling run-time error:', detail
...
Handling run-time error: int division or modulo by zero
```
### 8.4.

**raise** :

**>>> raise** NameError('HiThere') Traceback (most recent call last): File "<stdin>", line 1, in ? NameError: HiThere Traceback (most recent call last): File "<stdin>", line 1, in ? NameError: HiThere

**raise Exception**

**raise** :

**>>> try**: **... raise** NameError('HiThere') **... except** NameError: **... print** 'An exception flew by!' **... raise ...** An exception flew by! Traceback (most recent call last): File "<stdin>", line 2, in ? NameError: HiThere Traceback (most recent call last): File "<stdin>", line 2, in ? NameError: HiThere

## 8.5.

:

Python **Exception** :

```
>>> class MyError(Exception):
... def __init__(self, value):
... self.value = value
... def __str__(self):
... return repr(self.value)
...
>>> try:
... raise MyError(2*2)
... except MyError as e:
... print 'My exception occurred, value:', e.value
...
My exception occurred, value: 4
>>> raise MyError('oops!')
Traceback (most recent call last):
  File "<stdin>", line 1, in ?
__main__.MyError: 'oops!'
Traceback (most recent call last):
 File "<stdin>", line 1, in ?
 __main__.MyError: 'oops!'
```
**Exception \_\_init\_\_()** *value args*

```
class Error(Exception):
    """Base class for exceptions in this module."""
    pass
class InputError(Error):
    """Exception raised for errors in the input.
    Attributes:
         expression -- input expression in which the error occur
         message -- explanation of the error
    \overline{u}\,\overline{u}\,\overline{u}def __init__(self, expression, message):
         self.expression = expression
```
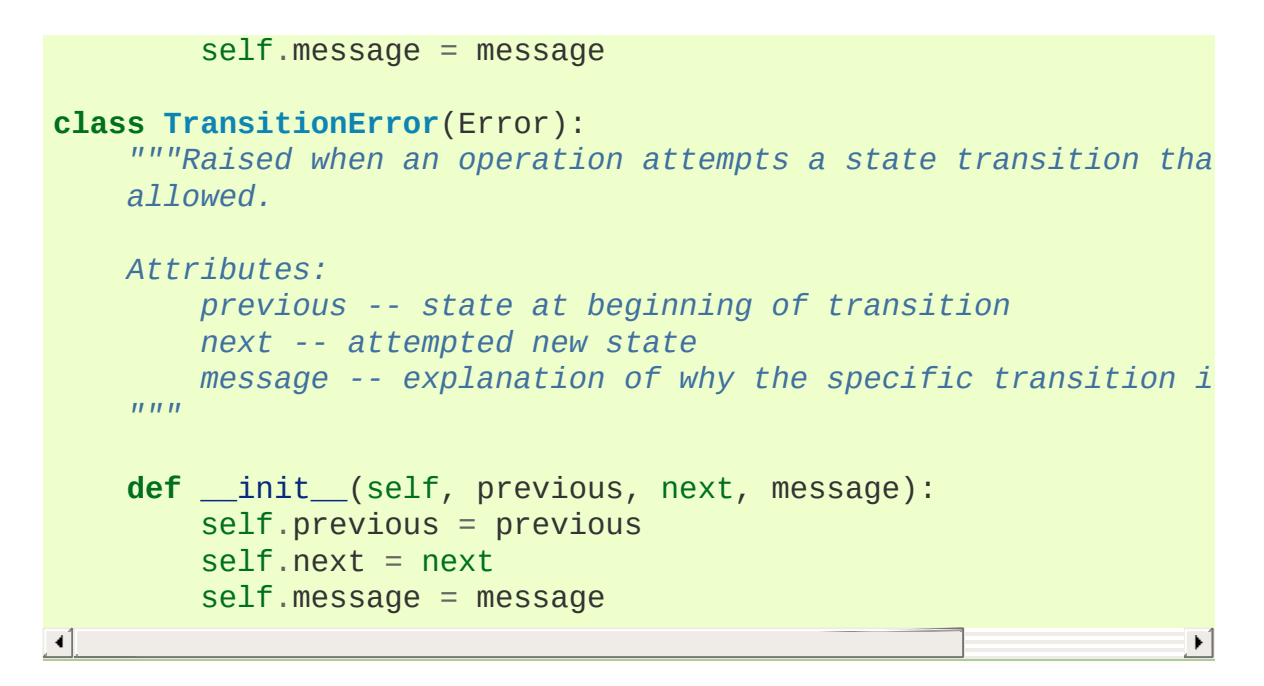

"Error"

## 8.6.

**try** :

```
>>> try:
... raise KeyboardInterrupt
... finally:
... print 'Goodbye, world!'
...
Goodbye, world!
KeyboardInterrupt
Traceback (most recent call last):
  File "<stdin>", line 2, in ?
```
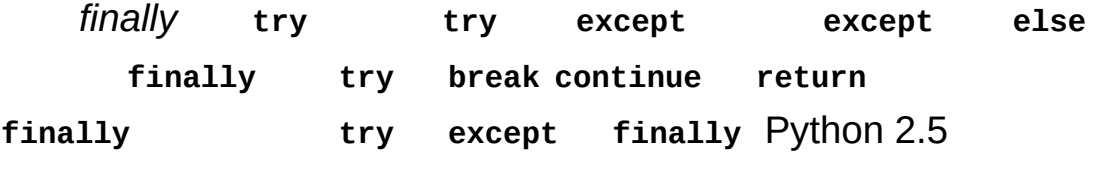

```
:
```

```
>>> def divide(x, y):
... try:
... result = x / y
... except ZeroDivisionError:
           ... print "division by zero!"
... else:
... print "result is", result
... finally:
... print "executing finally clause"
...
>>> divide(2, 1)
result is 2
executing finally clause
>>> divide(2, 0)
division by zero!
executing finally clause
>>> divide("2", "1")
executing finally clause
Traceback (most recent call last):
  File "<stdin>", line 1, in ?
  File "<stdin>", line 3, in divide
TypeError: unsupported operand type(s) for /: 'str' and 'str'
```
Traceback (most recent call last): File "<stdin>", line 1, in ? File "<stdin>", line 3, in divide TypeError: unsupported operand type(s) for /: 'str' and 'str'

**finally TypeError** except **finally**

**finally**

## 8.7.

:

**for** line **in** open("myfile.txt"): **print** line

**with** :

**with** open("myfile.txt") **as** f: **for** line **in** f: **print** line

*f*

Python tutorial 2.7 [documentation](#page-0-0) » [previous](#page-80-0) | [next](#page-103-0) | [index](#page-164-0)

<span id="page-103-0"></span>Python tutorial 2.7 [documentation](#page-0-0) » [previous](#page-90-0) | [next](#page-122-0) | [index](#page-164-0)

# 9.

Python C++ Modula-3 Python "" override

C++ *public virtual* Modula-3 Smalltalk C++ Modula-3

Smalltalk C++ Modula-3 C++ Python

# 9.1.

Python Python — Pascal

# 9.2. Python

### Python Python

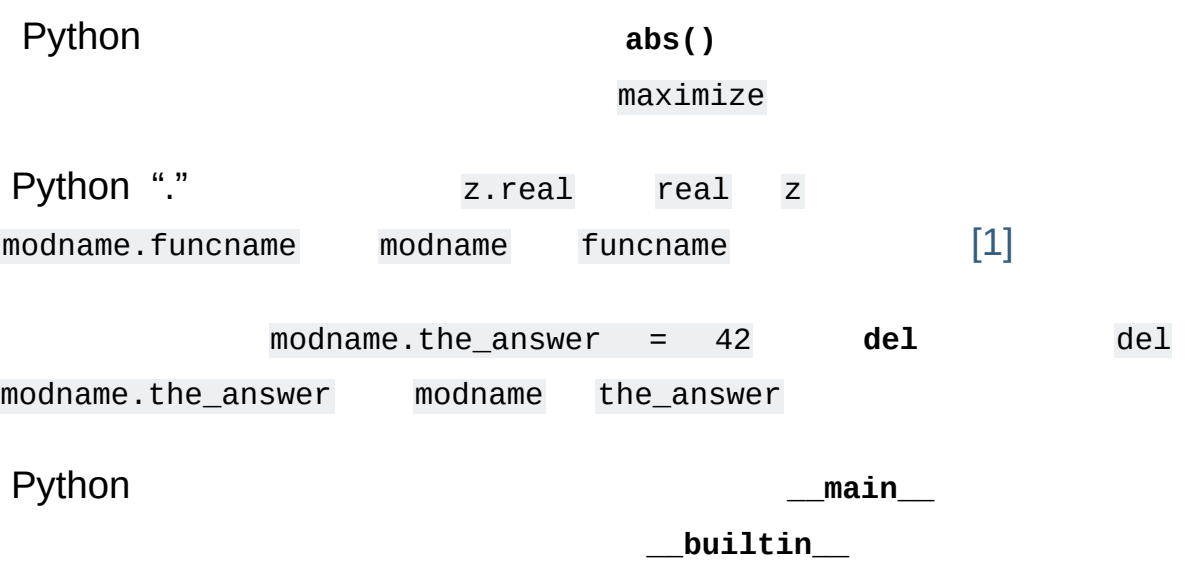

### Python

- $\bullet$
- $\bullet$
- $\bullet$
- $\bullet$

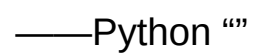

Python —— global —— d e l x x **i m p o r t g l o b a l**
# 9.3.

#### 9.3.1.

:

class ClassName: <statement-1> . . . <statement-N>

**def if**

**ClassName**

#### 9.3.2.

——

————

Python obj.name :

```
class MyClass:
   """A simple example class"""
   i = 12345def f(self):
       return 'hello world'
```
MyClass.i MyClass.f MyClass.i **\_\_doc\_\_**

 $x = MyClass()$ 

x

:

 $\frac{1}{2}$   $\frac{1}{2}$   $\frac{1}{2}$ 

**def** \_\_init\_\_(self): self.data  $= []$ 

**\_\_init\_\_() \_\_init\_\_()** :

 $x = MyClass()$ 

```
__init__() __init__()
```

```
>>> class Complex:
... def __init__(self, realpart, imagpart):
... self.r = realpart
... self.i = imagpart
...
\Rightarrow \times = Complex(3.0, -4.5)
>>> x.r, x.i
(3.0, -4.5)
```
#### 9.3.3.

Smalltalk "" C++ ""  $\times$ **MyClass** 16 :

 $x$ .counter = 1  $while x.counter < 10$ :  $x$ .counter =  $x$ .counter  $*$  2

#### "" Python appendinsert removesort

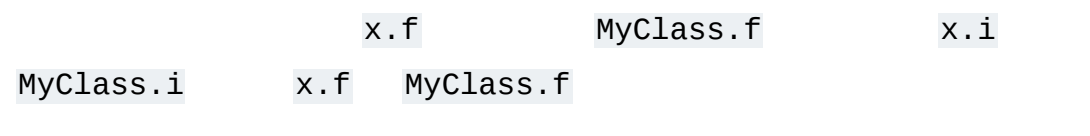

#### 9.3.4.

:

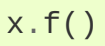

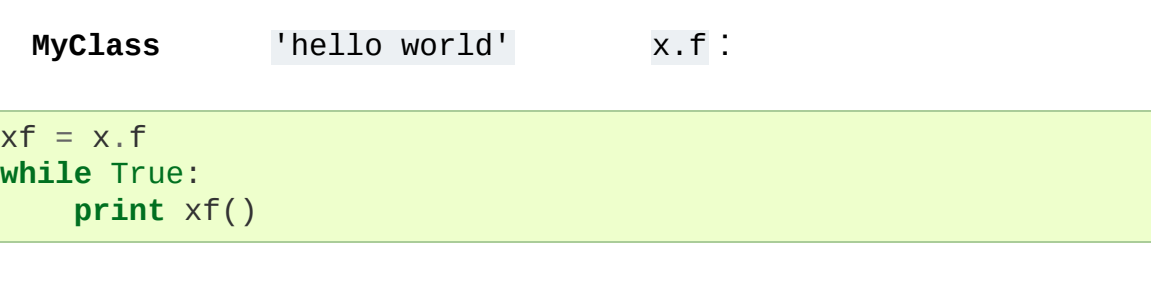

#### hello world

- x.f() **f()** Python ……
	- x.f() MyClass.f(x) *n*

#### 9.4.

Bug

—— ——

:

Python —— C Python C Python

```
self Python self Python
```

```
# Function defined outside the class
def f1(self, x, y):
    return min(x, x+y)
class C:
   f = f1def g(self):
        return 'hello world'
   h = g
```
f, g h **C C** h g

self :

```
class Bag:
    def __init__(self):
        self.data = []def add(self, x):
        self.data.append(x)
    def addtwice(self, x):
        self.add(x)
        self.add(x)
```
( *class* ) ( *type* ) object.\_\_class\_\_

# 9.5.

 $""$ 

```
class DerivedClassName(BaseClassName):
    <statement-1>
    .
    .
    .
    <statement-N>
```
**BaseClassName** :

class DerivedClassName(modname.BaseClassName):

```
DerivedClassName()
```
C++ Python

```
BaseClassName.methodname(self, arguments)
```
BaseClassName

Python

- isinstance() isinstance(obj, int) obj. class **int int**
- **issubclass()** issubclass(bool, int) True **bool**  $\bullet$ int issubclass(unicode, str) False **unicode str basestring**

9.5.1.

Python :

```
class DerivedClassName(Base1, Base2, Base3):
    <statement-1>
    .
    .
    .
    <statement-N>
```
#### **DerivedClassName Base1**

**Base2**

**super()** call-next-method super

new-style **object object**

<http://www.python.org/download/releases/2.3/mro/>

## 9.6.

```
"" Python Python Canadian Contract Python Contract Python Contract Python Contract Python Contract Python Contract Python Contract Python Contract Python Contract Python Contract Python Contract Python Contract Python Co
Python name mangling __spam
_classname__spam classname
 :
class Mapping:
      def __init__(self, iterable):
           self.items_list = []
           self.__update(iterable)
      def update(self, iterable):
           for item in iterable:
                self.items_list.append(item)
      __update = update # private copy of original update() method
 class MappingSubclass(Mapping):
      def update(self, keys, values):
           # provides new signature for update()
           # but does not break __init__()
           for item in zip(keys, values):
                self.items_list.append(item)
                                                                                  \blacktriangleright
```

```
exec eval() execfile() global
getattr() setattr() delattr() dist
```
# 9.7.

Pascal "record"C"struct":

```
class Employee:
   pass
john = Employee() # Create an empty employee record
# Fill the fields of the record
john.name = 'John Doe'
john.dept = 'computer lab'
john.salary = 1000
```
Python **read() readline()**

m.im\_self m.im\_func

**raise** :

**raise** Class

**raise** Instance

instance **Class** :

**raise** Class()

**except** BCD:

```
class B(Exception):
    pass
class C(B):
    pass
class D(C):
    pass
for cls in [B, C, D]:
    try:
        raise cls()
    except D:
        print "D"
    except C:
        print "C"
    except B:
        print "B"
```
execpt B BBB

```
str()
```
#### 9.9.

**for** :

```
for element in [1, 2, 3]:
    print element
for element in (1, 2, 3):
    print element
for key in {'one':1, 'two':2}:
    print key
for char in "123":
    print char
for line in open("myfile.txt"):
    print line
```
Python **for iter() next()**

**next() StopIteration for** :

```
>>s = 'abc'\Rightarrow \dot{x} = \text{iter}(s)>>> it
<iterator object at 0x00A1DB50>
>>> next(it)
'a'
>>> next(it)
'b'
>>> next(it)
C<sup>T</sup>>>> next(it)
Traceback (most recent call last):
  File "<stdin>", line 1, in ?
    next(it)
StopIteration
Traceback (most recent call last):
  File "<stdin>", line 1, in ?
    next(it)
StopIteration
```
**\_\_iter\_\_() next() next() \_\_iter\_\_()**

self:

```
class Reverse:
   """Iterator for looping over a sequence backwards."""
   def __init__(self, data):
        self.data = dataself.index = len(data)def __iter__(self):
        return self
   def __next__(self):
        if self.index == 0:
            raise StopIteration
        self.index = self.index - 1return self.data[self.index]
```

```
>>> rev = Reverse('spam')
>>> iter(rev)
<__main__.Reverse object at 0x00A1DB50>
>>> for char in rev:
... print(char)
...
m
a
p
s
```
# 9.10.

*Generator* **yield next()** :

**def** reverse(data): **for** index **in** range(len(data)-1, -1, -1): **yield** data[index]

**>>> for** char **in** reverse('golf'): **... print** char **...** f l o g

**\_\_iter\_\_() next()**

self.index self.data

**StopIteration**

#### 9.11.

:

```
>>> sum(i*i for i in range(10)) # sum of squares
285
>>> xvec = [10, 20, 30]
>>> yvec = [7, 5, 3]
>>> sum(x*y for x,y in zip(xvec, yvec)) # dot product
260
>>> from math import pi, sin
\Rightarrow sine_table = \{x: \sin(x * pi / 180) \text{ for } x \text{ in } range(0, 91)\}\>>> unique_words = set(word for line in page for word in line
>>> valedictorian = max((student.gpa, student.name) for student in
>>> data = 'golf'
>>> list(data[i] for i in range(len(data)-1, -1, -1))
[ 'f', 'l', 'o', 'g']\left| 4 \right|\vert \cdot \vert
```
#### **Footnotes**

[\[1\]](#page-106-0) **\_\_dict\_\_ \_\_dict\_\_**

Python tutorial 2.7 [documentation](#page-0-0) » [previous](#page-90-0) | [next](#page-122-0) | [index](#page-164-0)

<span id="page-122-0"></span>Python tutorial 2.7 [documentation](#page-0-0) » [previous](#page-103-0) | [next](#page-136-0) | [index](#page-164-0)

# 10. Python

#### 10.1.

**os** :

```
>>> import os
>>> os.getcwd() # Return the current working directory
'C:\\Python27'
>>> os.chdir('/server/accesslogs') # Change current working diaxy
>>> os.system('mkdir today') # Run the command mkdir in the s
\Theta\lceil \cdot \rceil\blacktriangleright \lvert
```
import os from os import \* **os.open() open()**

#### os **dir() help()** :

```
>>> import os
>>> dir(os)
<returns a list of all module functions>
>>> help(os)
<returns an extensive manual page created from the module's doc
                                                                              \blacktriangleright\left| \cdot \right|
```
#### **shutil** :

```
>>> import shutil
>>> shutil.copyfile('data.db', 'archive.db')
>>> shutil.move('/build/executables', 'installdir')
```
# 10.2.

**glob** :

```
>>> import glob
>>> glob.glob('*.py')
['primes.py', 'random.py', 'quote.py']
```
## 10.3.

sys *argv* **bython** demo.py one two three:

```
>>> import sys
>>> print sys.argv
['demo.py', 'one', 'two', 'three']
```
**getopt** Unix **getopt()** *sys.argv* **argparse**

## 10.4.

#### **sys** *stdin stdout stderr stdout* :

**>>>** sys.stderr.write('Warning, log file not found starting a ne Warning, log file not found starting a new one  $\vert \vert$  $\mathbf{F}$ 

sys.exit()

## 10.5.

**re** :

:

```
>>> import re
>>> re.findall(r'\bf[a-z]*', 'which foot or hand fell fastest')
['foot', 'fell', 'fastest']
>>> re.sub(r'(\b[a-z]+) \1', r'\1', 'cat in the the hat')
'cat in the hat'
\boxed{4}\mathbf{F}
```
**>>>** 'tea for too'.replace('too', 'two') 'tea for two'

## 10.6.

**math** C :

```
>>> import math
>>> math.cos(math.pi / 4.0)
0.70710678118654757
>>> math.log(1024, 2)
10.0
```
**random** :

```
>>> import random
>>> random.choice(['apple', 'pear', 'banana'])
'apple'
>>> random.sample(xrange(100), 10) # sampling without replace
[30, 83, 16, 4, 8, 81, 41, 50, 18, 33]
>>> random.random() # random float
0.17970987693706186
>>> random.randrange(6) # random integer chosen from range(6)
4\blacktriangleleft\blacktriangleright
```
## 10.7.

urls **urllib2 smtplib**:

```
>>> from urllib2
>>> for line in urllib2.urlopen('http://tycho.usno.navy.mil/cgi-
... line = line.decode('utf-8') # Decoding the binary data
        if 'EST' in line or 'EDT' in line: # look for Eastern
... print line
<BR>Nov. 25, 09:43:32 PM EST
>>> import smtplib
>>> server = smtplib.SMTP('localhost')
>>> server.sendmail('soothsayer@example.org', 'jcaesar@example.
... """To: jcaesar@example.org
... From: soothsayer@example.org
...
... Beware the Ides of March.
... """)
>>> server.quit()
\blacktriangleleft\blacktriangleright
```
( localhost )

## 10.8.

**datetime** :

```
>>> # dates are easily constructed and formatted
>>> from datetime import date
>>> now = date.today()
>>> now
datetime.date(2003, 12, 2)
>>> now.strftime("%m-%d-%y. %d %b %Y is a %A on the %d day of %
'12-02-03. 02 Dec 2003 is a Tuesday on the 02 day of December.'
>>> # dates support calendar arithmetic
>>> birthday = date(1964, 7, 31)
>>> age = now - birthday
>>> age.days
14368\lceil\blacktriangleright
```
# 10.9.

**zlib**, **gzip**, **bz2**, **zipfile tarfile**:

```
>>> import zlib
>>> s = b'witch which has which witches wrist watch'
>>> len(s)
41
>>> t = zlib.compress(s)
>>> len(t)
37
>>> zlib.decompress(t)
b'witch which has which witches wrist watch'
>>> zlib.crc32(s)
226805979
```
## 10.10.

Python

**timeit** :

```
>>> from timeit import Timer
>>> Timer('t=a; a=b; b=t', 'a=1; b=2').timeit()
0.57535828626024577
>>> Timer('a,b = b,a', 'a=1; b=2').timeit()
0.54962537085770791
```
**timeit profile pstats**

#### 10.11.

#### **doctest** doctest :

```
def average(values):
     """Computes the arithmetic mean of a list of numbers.
     >>> print average([20, 30, 70])
     40.0
     \overline{m}\,\overline{m}\,\overline{m}return sum(values, 0.0) / len(values)
import doctest
doctest.testmod() # automatically validate the embedded tests
\lceil\blacktriangleright
```

```
unittest doctest :
```

```
import unittest
class TestStatisticalFunctions(unittest.TestCase):
    def test_average(self):
         self.assertEqual(average([20, 30, 70]), 40.0)
         self.assertEqual(round(average([1, 5, 7]), 1), 4.3)
         self.assertRaises(ZeroDivisionError, average, [])
         self.assertRaises(TypeError, average, 20, 30, 70)
k and test.main() # Calling from the command line invokes all testimate.
\blacktriangleleft\blacktriangleright
```
## 10.12. ""

Python "" :

- **xmlrpc.client xmlrpc.server** XMLXML
- **email** MIMERFC 2822 **smtplib poplib** email
- **xml.dom xml.sax csv** Python
- **gettext locale codecs**  $\bullet$

Python tutorial 2.7 [documentation](#page-0-0) » [previous](#page-103-0) | [next](#page-136-0) | [index](#page-164-0)

<span id="page-136-0"></span>Python tutorial 2.7 [documentation](#page-0-0) » [previous](#page-122-0) | [next](#page-150-0) | [index](#page-164-0)

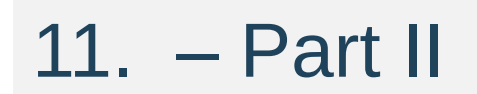

#### 11.1.

**repr repr()** :

```
>>> import repr
>>> repr.repr(set('supercalifragilisticexpialidocious'))
"set(['a', 'c', 'd', 'e', 'f', 'g', ...])"
```
**pprint** "pretty printer":

```
>>> import pprint
\Rightarrow t = [[[['black', 'cyan'], 'which'], 'white', ['green', 'red']], [['ma']... 'yellow'], 'blue']]]
 ...
>>> pprint.pprint(t, width=30)
[[[['black', 'cyan'],
    'white',
    ['green', 'red']],
   [['magenta', 'yellow'],
    'blue']]]
\left| \cdot \right|\vert \cdot \vert
```
**textwrap** :

```
>>> import textwrap
>>> doc = """The wrap() method is just like fill() except that
... a list of strings instead of one big string with newlines to
... the wrapped lines."""
...
>>> print textwrap.fill(doc, width=40)
The wrap() method is just like fill()
except that it returns a list of strings
instead of one big string with newlines
to separate the wrapped lines.
\lceil
```
**locale** locale :

```
>>> import locale
>>> locale.setlocale(locale.LC_ALL, 'English_United States.1252')
```

```
'English_United States.1252'
>>> conv = locale.localeconv() # get a mapping of conventions
>>> x = 1234567.8
>>> locale.format("%d", x, grouping=True)
'1,234,567'
>>> locale.format_string("%s%.*f", (conv['currency_symbol'],
... conv['frac_digits'], x), grouping=True)
'$1,234,567.80'\mathbf{F}\lceil 4 \rceil
```
#### 11.2.

#### **string Template**

\$ Python \$\$ \$:

```
>>> from string import Template
>>> t = Template('${village}folk send $$10 to $cause.')
>>> t.substitute(village='Nottingham', cause='the ditch fund')
'Nottinghamfolk send $10 to the ditch fund.'
```
**substitute() KeyError safe\_substitute()**

— :

```
>>> t = Template('Return the $item to $owner.')
>>> d = dict(item='unladen swallow')
>>> t.substitute(d)
Traceback (most recent call last):
  . . .
KeyError: 'owner'
>>> t.safe_substitute(d)
'Return the unladen swallow to $owner.'
Traceback (most recent call last):
  \mathbf{r} = \mathbf{r} - \mathbf{r}KeyError: 'owner'
```
:

```
>>> import time, os.path
\gg photofiles = \lceil'img_1074.jpg', 'img_1076.jpg', 'img_1077.jpg'
>>> class BatchRename(Template):
... delimiter = '%'
>>> fmt = input('Enter rename style (%d-date %n-seqnum %f-forma
Enter rename style (%d-date %n-seqnum %f-format): Ashley_%n%f
>>> t = BatchRename(fmt)
>>> date = time.strftime('%d%b%y')
>>> for i, filename in enumerate(photofiles):
... base, ext = os.path.splitext(filename)
... newname = t.substitute(d=date, n=i, f=ext)
```

```
... print('{0} --> {1}'.format(filename, newname))
img_1074.jpg --> Ashley_0.jpg
img_1076.jpg --> Ashley_1.jpg
img_1077.jpg --> Ashley_2.jpg
\sqrt{4}\vert \cdot \vert
```
XML HTML WEB

## 11.3.

**struct pack() unpack() zipfile** ZIP "H" "I" 24 "<" little-endian

```
import struct
with open('myfile.zip', 'rb') as f:
    data = f.read()start = \thetafor i in range(3): # show the first 3 file headers
    start += 14fields = struct.unpack('<IIIHH', data[start:start+16])
    crc32, comp_size, uncomp_size, filenamesize, extra_size = f
    start += 16filename = data[start:start+filenamesize]
    start += filenamesize
    extra = data[start:start+extra_size]
    print filename, hex(crc32), comp_size, uncomp_size
    start += extra_size + comp_size # skip to the next header\lceil \cdot \rceil\blacktriangleright
```
#### 11.4.

I/O

**threading** :

```
import threading, zipfile
class AsyncZip(threading.Thread):
    def __init__(self, infile, outfile):
        threading.Thread.__init__(self)
        self.infile = infile
        self.outfile = outfile
    def run(self):
        f = zipfile.ZipFile(self.outfile, 'w', zipfile.ZIP_DEFL)f.write(self.infile)
        f.close()
        print 'Finished background zip of:', self.infile
background = AsyncZip('mydata.txt', 'myarchive.zip')
background.start()
print 'The main program continues to run in foreground.'
background.join() # Wait for the background task to finish
print 'Main program waited until background was done.'
\mathbf{I}\rightarrow
```

```
queue Queue
```
### 11.5.

**logging** sys.stderr:

**import logging** logging.debug('Debugging information') logging.info('Informational message') logging.warning('Warning:config file %s not found', 'server.con logging.error('Error occurred') logging.critical('Critical error -- shutting down')  $\lceil \cdot \rceil$  $\blacktriangleright$ 

WARNING:root:Warning:config file server.conf not found ERROR:root:Error occurred CRITICAL:root:Critical error -- shutting down

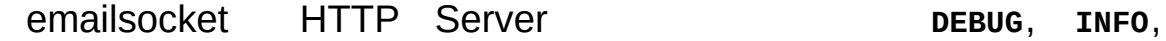

**WARNING**, **ERROR**, **CRITICAL**

Python

:

### 11.6.

Python —— *garbage collection* ——

**weakref** :

```
>>> import weakref, gc
>>> class A:
... def __init__(self, value):
               ... self.value = value
       ... def __repr__(self):
               ... return str(self.value)
...
>>> a = A(10) # create a reference
>>> d = weakref.WeakValueDictionary()
>>> d['primary'] = a # does not create a reference
>>> d['primary'] # fetch the object if it is still alive
10
>>> del a # remove the one reference
>>> gc.collect() # run garbage collection right away
\Theta>>> d['primary'] # entry was automatically removed
Traceback (most recent call last):
  File "<stdin>", line 1, in <module>
    d['primary'] # entry was automatically removed
  File "C:/python33/lib/weakref.py", line 46, in __getitem__
    o = self.data[key]()KeyError: 'primary'
Traceback (most recent call last):
  File "<stdin>", line 1, in <module>
    d['primary'] # entry was automatically removed
  File "C:/python33/lib/weakref.py", line 46, in __getitem__
    o = self.data[key]()KeyError: 'primary'\lceil 1 \rceil\vert \cdot \vert
```
### 11.7.

**array array()** "H" 16 Python :

```
>>> from array import array
>>> a = array('H', [4000, 10, 700, 22222])
>>> sum(a)
26932
>>> a[1:3]
array('H', [10, 700])
```
**collections deque()** appendpop:

```
>>> from collections import deque
>>> d = deque(["task1", "task2", "task3"])
>>> d.append("task4")
>>> print "Handling", d.popleft()
Handling task1
unsearched = deque(fstarting-node])def breadth first search(unsearched):
    node = unsearched.popleft()
    for m in gen_moves(node):
        if is_goal(m):
            return m
        unsearched.append(m)
```
**bisect** :

**>>> import bisect** >>> scores =  $[(100, 'per1'), (200, 'tel'), (400, 'lua'), (500,$ **>>>** bisect.insort(scores, (300, 'ruby')) **>>>** scores  $[(100, 'perl'), (200, 'tel'), (300, 'ruby'), (400, 'lua'), (500)]$  $\lceil 4 \rceil$  $\blacktriangleright$ 

**heapq** 0 :

```
>>> from heapq import heapify, heappop, heappush
>>> data = [1, 3, 5, 7, 9, 2, 4, 6, 8, 0]
>>> heapify(data) # rearrange the list into heap order
>>> heappush(data, -5) # add a new entry
>>> [heappop(data) for <code>i</code> in <code>range(3)] # fetch the three smalle</code>
[-5, 0, 1]\sqrt{4}\Box
```
### 11.8.

**decimal Decimal float**  $\bullet$ 70 5% : **>>> from decimal import** \*

```
>>> round(Decimal('0.70') * Decimal('1.05'), 2)
Decimal('0.74')
>>> round(.70 * 1.05, 2)
0.73
```
**Decimal** 04 Decimal

**Decimal** :

```
>>> Decimal('1.00') % Decimal('.10')
Decimal('0.00')
>>> 1.00 % 0.10
0.09999999999999995
>>> sum([Decimal('0.1')]*10) == Decimal('1.0')
True
>>> sum([0.1]<sup>*</sup>10) == 1.0
False
```
**decimal** :

```
>>> getcontext().prec = 36
>>> Decimal(1) / Decimal(7)
Decimal('0.142857142857142857142857142857142857')
```
<span id="page-150-0"></span>

# 12.

Python —— Python

### Python

*library-index*:

Python Unix HTTP CGI

- *install-index* Python
- *reference-index*: Python

### Python

- [http://www.python.org:](http://www.python.org) Python Web Python
- [http://docs.python.org:](http://docs.python.org) Python
- [http://pypi.python.org:](http://pypi.python.org) Python Python
- <http://aspn.activestate.com/ASPN/Python/Cookbook/>: Python Python O'Reilly & Associates, ISBN 0- 596-00797-3

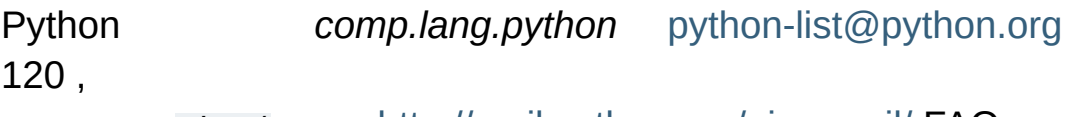

Misc/ <http://mail.python.org/pipermail/> FAQ

<span id="page-152-0"></span>

# 13.

Python Korn shell GNU bash shell GNU GNU [Readline](http://tiswww.case.edu/php/chet/readline/rltop.html) Emacs vi Unix Cygwin

PythonWin Python TK IDLE NT DOS Windows DOS

# 13.1.

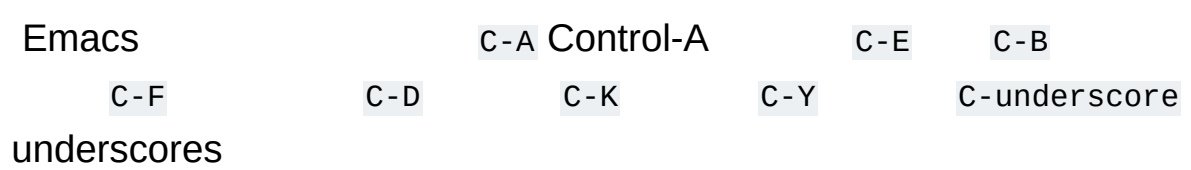

# 13.2.

 $C - P$  $C - N$ Return  $C - R$  $C-S$ 

### 13.3.

:

:

:

Readline ~/.inputrc :

key-name: function-name

"string": function-name

set option-name value

# I prefer vi-style editing: set editing-mode vi

# Edit using a single line: set horizontal-scroll-mode On

```
# Rebind some keys:
Meta-h: backward-kill-word
"\C-u": universal-argument
"\C-x\C-r": re-read-init-file
```
Python Tab Tab Readline :

Tab: complete

<span id="page-156-0"></span>~/.inputrc Tab

<span id="page-156-1"></span>:  $[1]$ 

**import rlcompleter**, **readline** readline.parse\_and\_bind('tab: complete')

**\_\_getattr\_\_()**

#### **os**

```
# Add auto-completion and a stored history file of commands to your Python
# interactive interpreter. Requires Python 2.0+, readline. Auto
# bound to the Esc key by default (you can change it - see read.
#
# Store the file in ~/.pystartup, and set an environment variab.
# to it: "export PYTHONSTARTUP=~/.pystartup" in bash.
import atexit
import os
import readline
import rlcompleter
historyPath = os.path.expanduser("~/.pyhistory")def save_history(historyPath=historyPath):
    import readline
    readline.write_history_file(historyPath)
if os.path.exists(historyPath):
    readline.read_history_file(historyPath)
atexit.register(save_history)
del os, atexit, readline, rlcompleter, save history, historyPat
\boxed{4}\blacktriangleright
```
## 13.4.

<span id="page-158-1"></span>[IPython](http://ipython.scipy.org/) tab [bpython](http://www.bpython-interpreter.org/)

#### **Footnotes**

<span id="page-158-0"></span> $[1]$  Python Python **PYTHONSTARTUP**

<span id="page-159-0"></span>

# 14.

binary:

 $0.125$ 

 $1/10 + 2/100 + 5/1000$ :

 $0.001$ 

 $0/2 + 0/4 + 1/8$ 

 $1/3$ 

 $\overline{\phantom{a}}$ 

 $\pmb{\mathfrak{z}}$ 

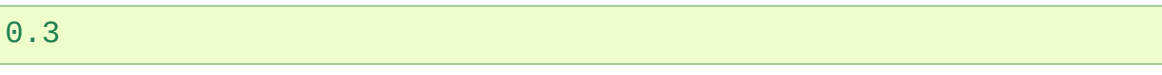

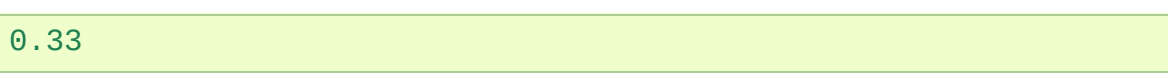

0.333

 $1/3$   $1/3$ 

 $0.1$   $1/10$  :

Python 53  $0.1$ :

#### 0.00011001100110011001100110011001100110011001100110011010

, 1/10.

Python Python 0.1:

#### **>>>** 0.1

0.1000000000000000055511151231257827021181583404541015625

1/10 :

 $\gg$  0.1 + 0.2 0.30000000000000004

Python bug bug

2.675 2.67 2.68 2.68 "2.675" :

2.67499999999999982236431605997495353221893310546875

"0.1" 1/10 0.1 1/1010 0.1 1.0:

 $\Rightarrow$   $\text{sum} = 0.0$ **>>> for** i **in** range(10): **...** sum += 0.1 **... >>>** sum 0.9999999999999999

 $\ldots$  ""  $0.1$ "  $\ldots$  ""

Python 2\*\*53

**str() str.format()**

14.1.

"0.1"

*Representation error* Python PerlCC++Java Fortran :

 $\gg$  0.1 + 0.2 0.30000000000000004

1/10 2000 IEEE-754 Python IEEE-754 ""754 53 0.1 J/2\*\*N

 $1 / 10 \sim = J / (2^{**}N)$ 

 $J \sim = 2**N / 10$ 

:

J 53 >= 2\*\*52 < 2\*\*53 N 56:

```
>>> 2**52
4503599627370496
>>> 2**53
9007199254740992
>>> 2**56/10
7205759403792793
```
56 J N J :

**>>>** q, r = divmod(2\*\*56, 10) **>>>** r 6

 $10:$ 

**>>>** q+1

7205759403792794

754 1/10 2\*\*56:

7205759403792794 / 72057594037927936

1/10 1/10 1/10

""  $1/10$  754 :

**>>>** .1 \* 2\*\*56 7205759403792794.0

10\*\*30 30:

**>>>** 7205759403792794 \* 10\*\*30 // 2\*\*56 100000000000000005551115123125L

0.100000000000000005551115123125 Python 17 0.10000000000000001754C——

<span id="page-164-0"></span>Python tutorial 2.7 [documentation](#page-0-0) » [index](#page-164-0) index index index index index index index index index

# Index

### **[Symbols](#page-166-0)** | **[\\_](#page-167-0)** | **[B](#page-168-0)** | **[C](#page-169-0)** | **[D](#page-170-0)** | **[E](#page-171-0)** | **[F](#page-172-0)** | **[H](#page-173-0)** | **[M](#page-174-0)** | **[O](#page-175-0)** | **[P](#page-176-0)** | **[R](#page-177-0)** | **[S](#page-178-0)** | **[U](#page-179-0)**

# <span id="page-166-0"></span>Symbols

 $\star$ 

statement

 $\star\star$ 

statement

<span id="page-167-0"></span>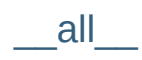

## <span id="page-168-0"></span> $\sf B$

built-in function help open unicode

builtins module

<span id="page-169-0"></span>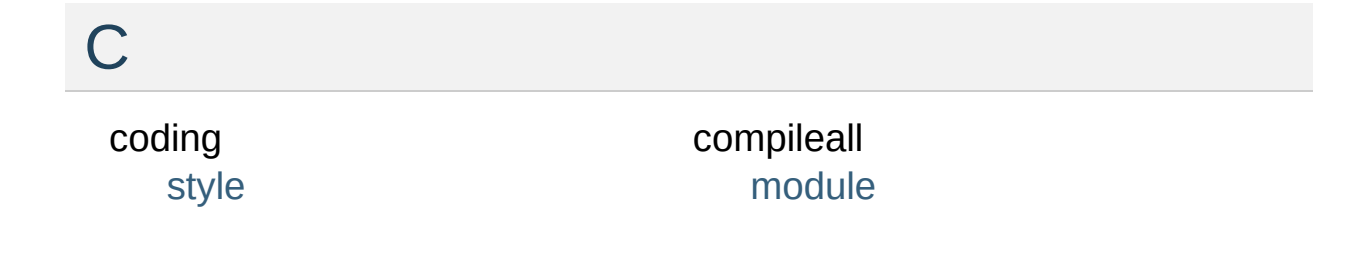

<span id="page-170-0"></span> $\mathsf{D}%$ 

docstrings, [1]

documentation strings, [1]

# <span id="page-171-0"></span>E

#### environment variable

[PATH](#page-71-0), [\[1\]](#page-13-0) [PYTHONPATH](#page-71-1), [\[1\]](#page-71-2), [\[2\]](#page-73-0), [\[3\]](#page-73-1) [PYTHONSTARTUP,](#page-14-0) [\[1\]](#page-158-1)

<span id="page-172-0"></span>Ffile [o](#page-86-0)bject f o r state[m](#page-34-0)ent

# <span id="page-173-0"></span>H

### help

built-in function

## <span id="page-174-0"></span>M

#### m e t h o d [o](#page-110-0)bject

#### m o d ule

[builtin](#page-74-0) s c o m [pile](#page-72-0) all [pickle](#page-88-0) [readline](#page-156-1) [rlcomplete](#page-156-1) r s[e](#page-71-3)arch path [s](#page-73-2) y s

#### <span id="page-175-0"></span> $\bigcirc$ object open built-in function file method

### <span id="page-176-0"></span>P

#### [PATH,](#page-71-0) [\[1\]](#page-13-0) path

[module](#page-71-3) search pickle [module](#page-88-0)

Python Enhancement Proposals [PEP](#page-46-1) 8 [PYTHONPATH,](#page-71-1) [\[1\],](#page-71-2) [\[2\],](#page-73-0) [\[3\]](#page-73-1) [PYTHONSTARTUP](#page-14-0), [\[1\]](#page-158-1)

re a dlin e m o d [ule](#page-156-1)

<span id="page-177-0"></span>R

rlcompleter m o d [ule](#page-156-1)

## <span id="page-178-0"></span>S

search path, [module](#page-71-3) statement [\\*](#page-43-0)

[\\*\\*](#page-44-0)

[for](#page-34-0) strings, [documentation](#page-38-0), [\[1\]](#page-44-1) style [coding](#page-46-0) sys [module](#page-73-2)

### <span id="page-179-0"></span>U

#### unicode

built-in [function](#page-26-0)

Python tutorial 2.7 [documentation](#page-0-0) » [index](#page-164-0) index index index index index index index index